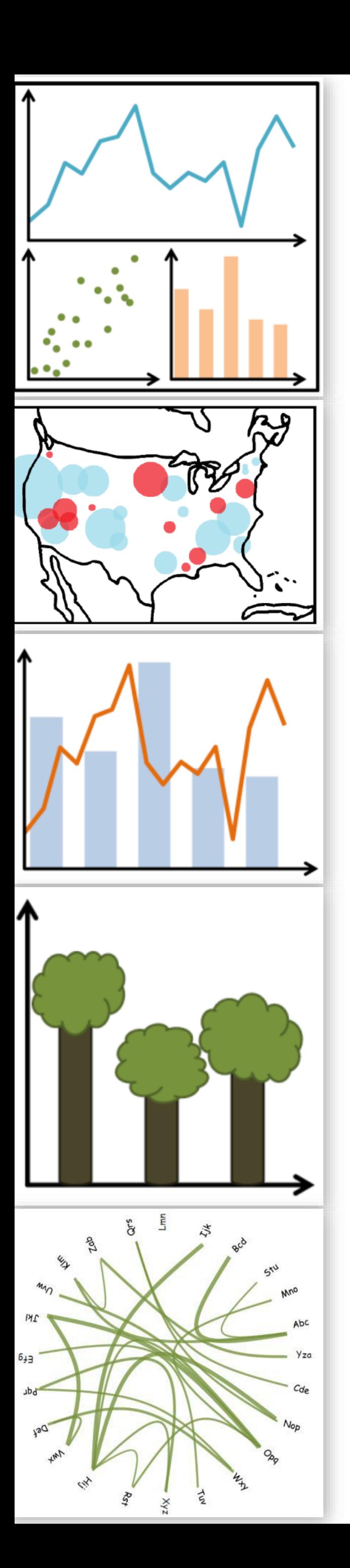

## Visual Encodings

DS 4200 FALL 2020 *Prof. Cody Dunne NORTHEASTERN UNIVERSITY*

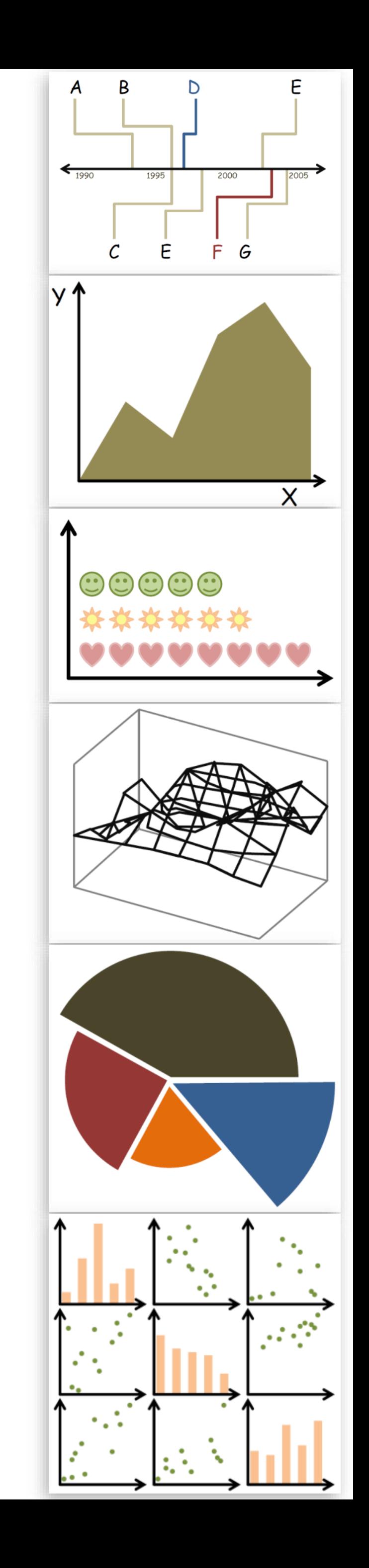

*Slides and inspiration from Michelle Borkin, Krzysztof Gajos, Hanspeter Pfister, Miriah Meyer, Jonathan Schwabish, and David Sprague*

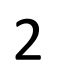

• Did anyone have a weird issue with GitHub Pages not being available?

## CHECK-IN

Quiz - Facet into Multiple Views Password: ????

## READING QUIZ

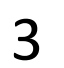

PREVIOUSLY, ON DS 4200...

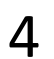

### Marks: Channels: **Marks as Items/Nodes**  $\odot$  Lines  $\odot$  Points  $\bullet \bullet \bullet \bullet \bullet$  $\sim$   $\sim$   $\sim$  $\bullet$

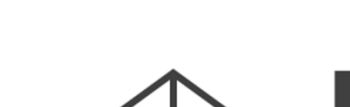

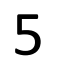

 $\odot$  Areas

**Marks as Links** 

 $\odot$  Containment

 $\odot$  Connection

 $\lambda$ 

## Visualization Building Blocks

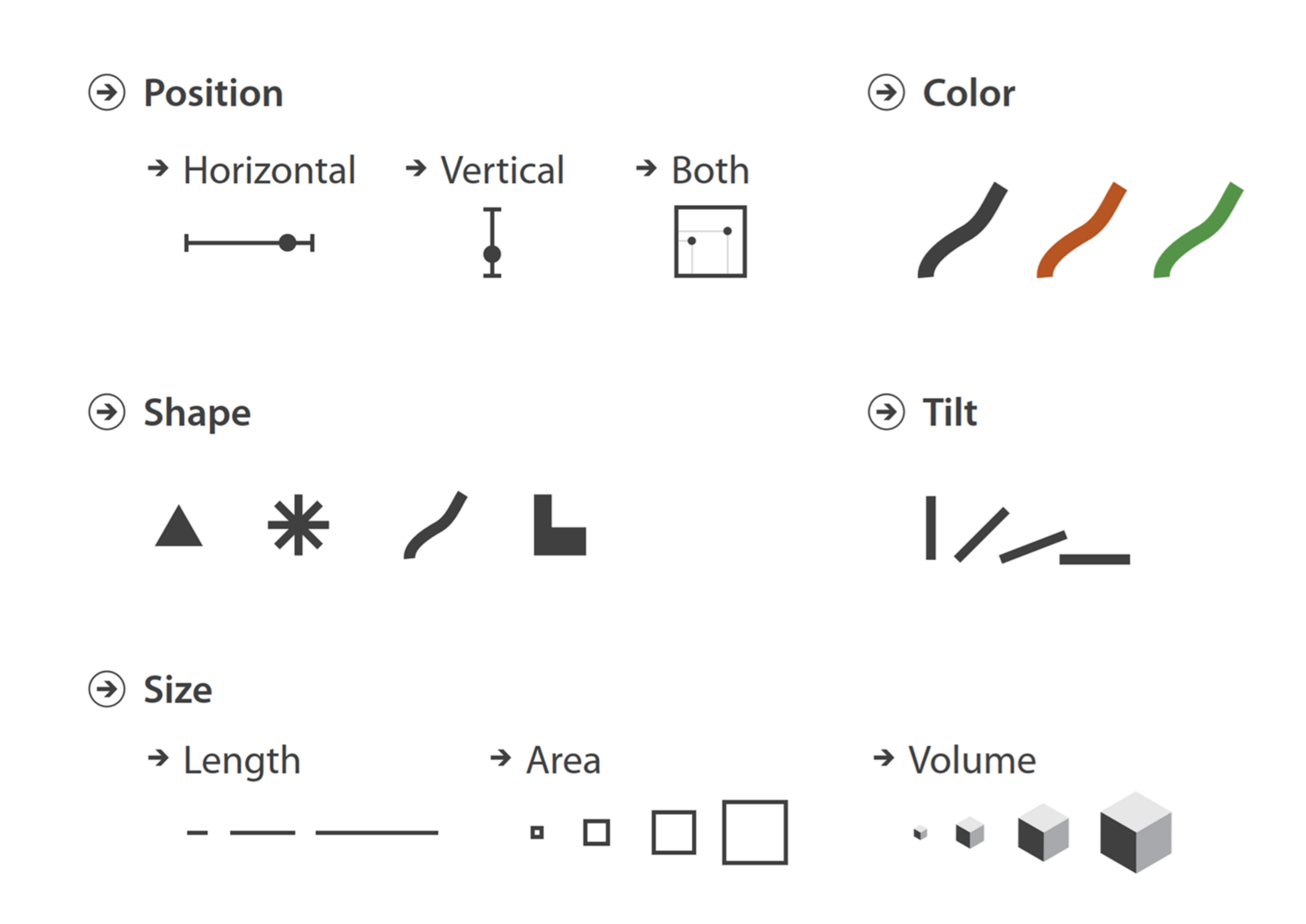

**Channels: Expressiveness Types and Effectiveness Ranks** 

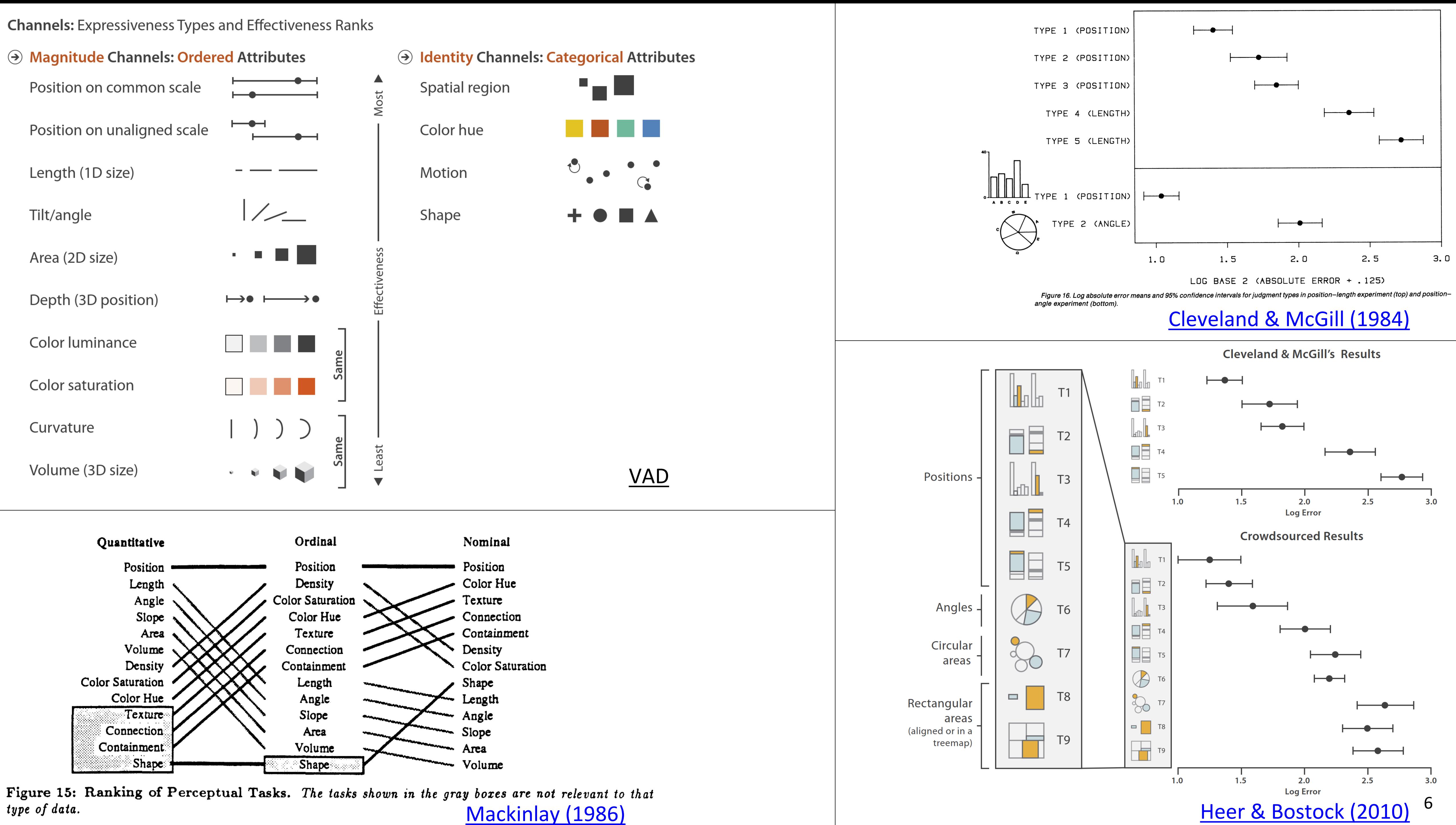

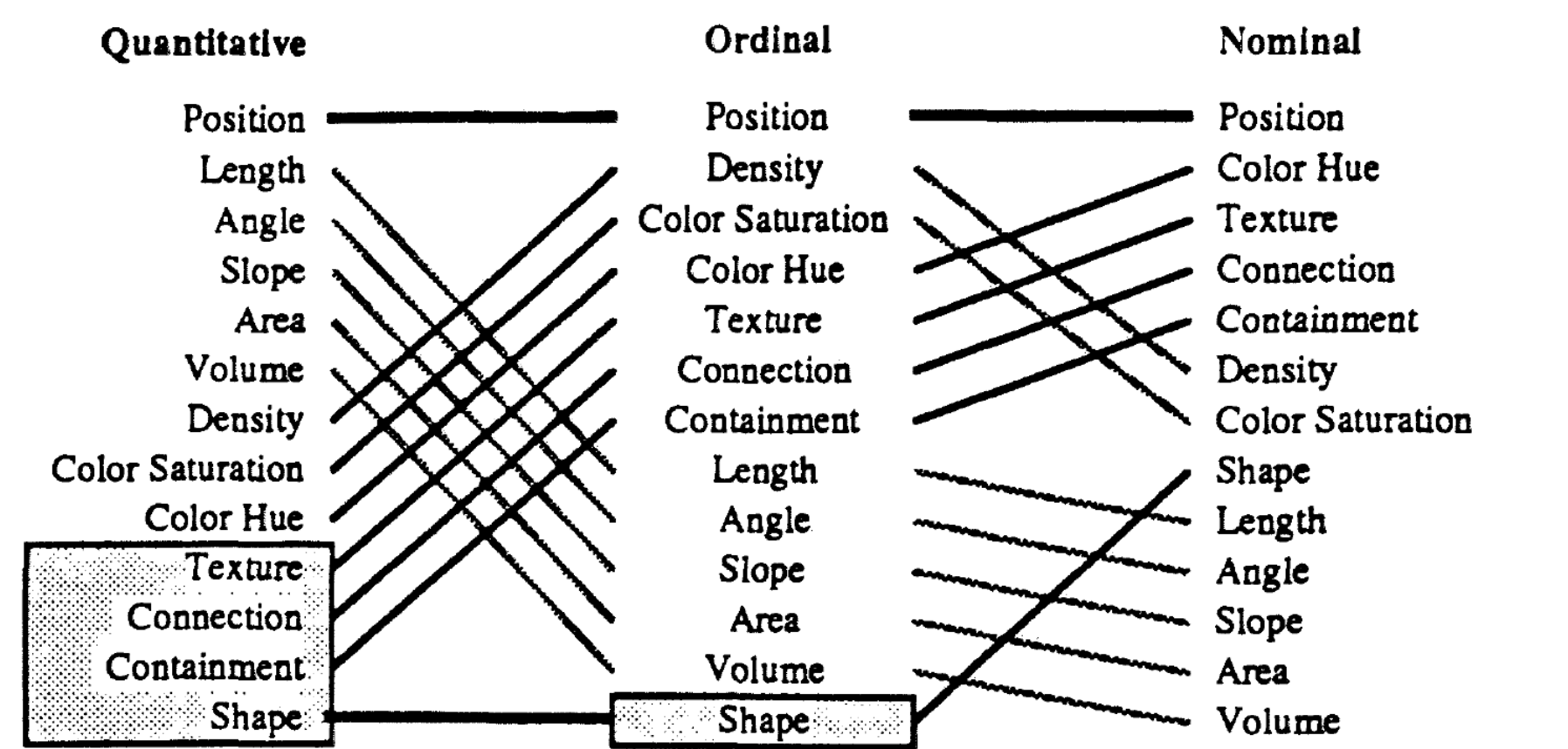

type of data.

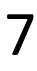

## Expressiveness and Effectiveness

- Effectiveness principle:the importance of the attribute should match the salience of the channel; that is, its noticeability.
	-
	- *(i.e., encode most important attributes with highest ranked channels)*
	-
- Expressiveness principle: the visual encoding should express all of, and only, the information in the dataset attributes.
	- *(i.e., data characteristics should match the channel)* [Mackinlay \(1986\)](http://www2.parc.com/istl/groups/uir/publications/items/UIR-1986-02-Mackinlay-TOG-Automating.pdf)

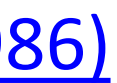

NOW, ON DS 4200...

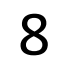

## VISUAL ENCODING

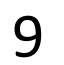

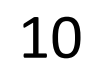

## Analysis

### DATA ABSTRACTION

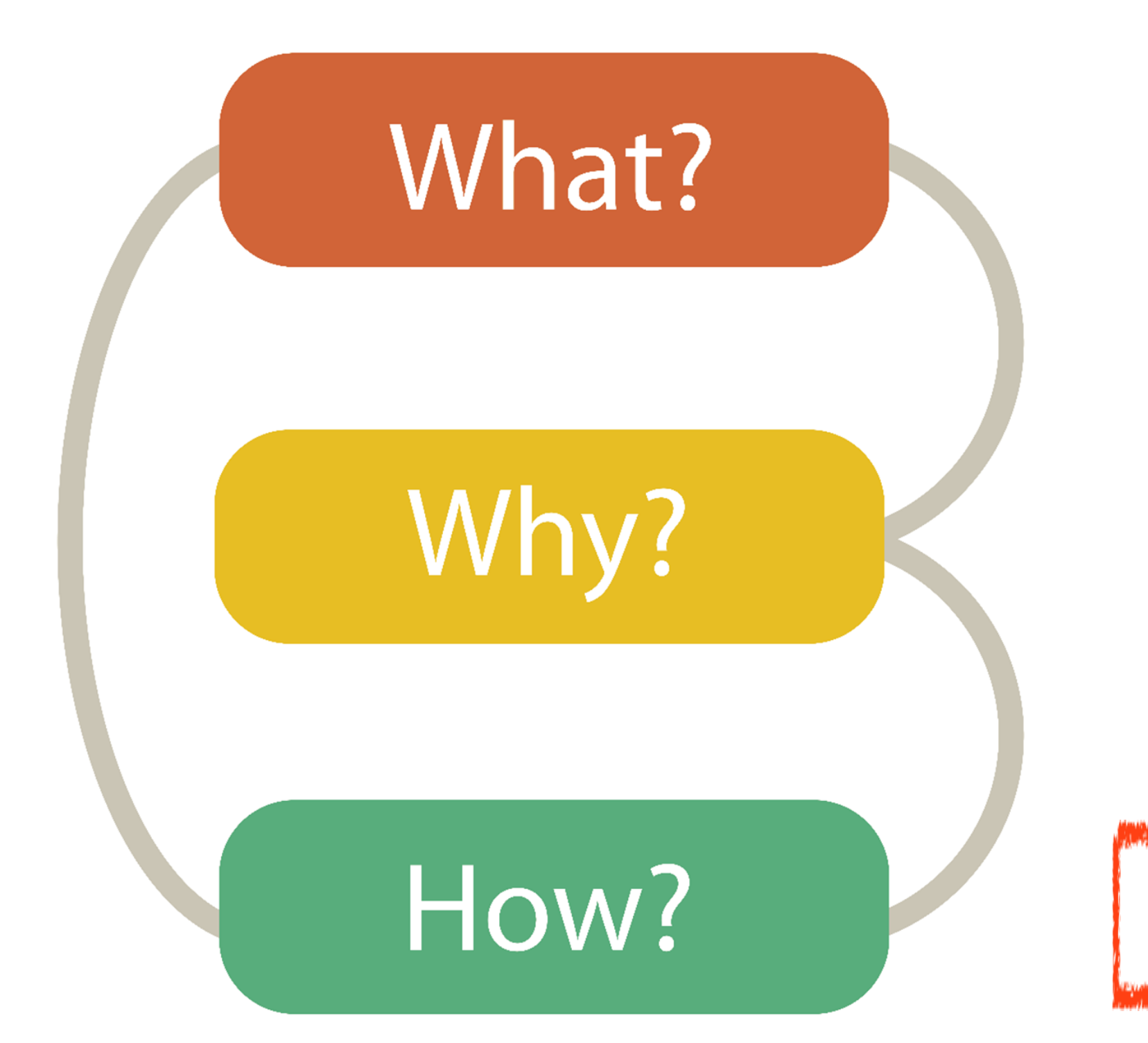

### TASK ABSTRACTION

VISUAL ENCODING

11

## Analysis

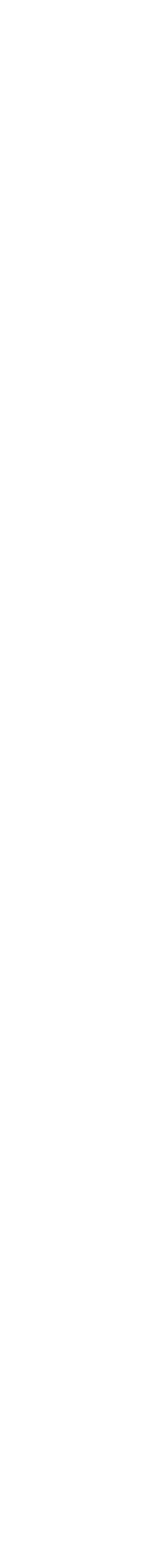

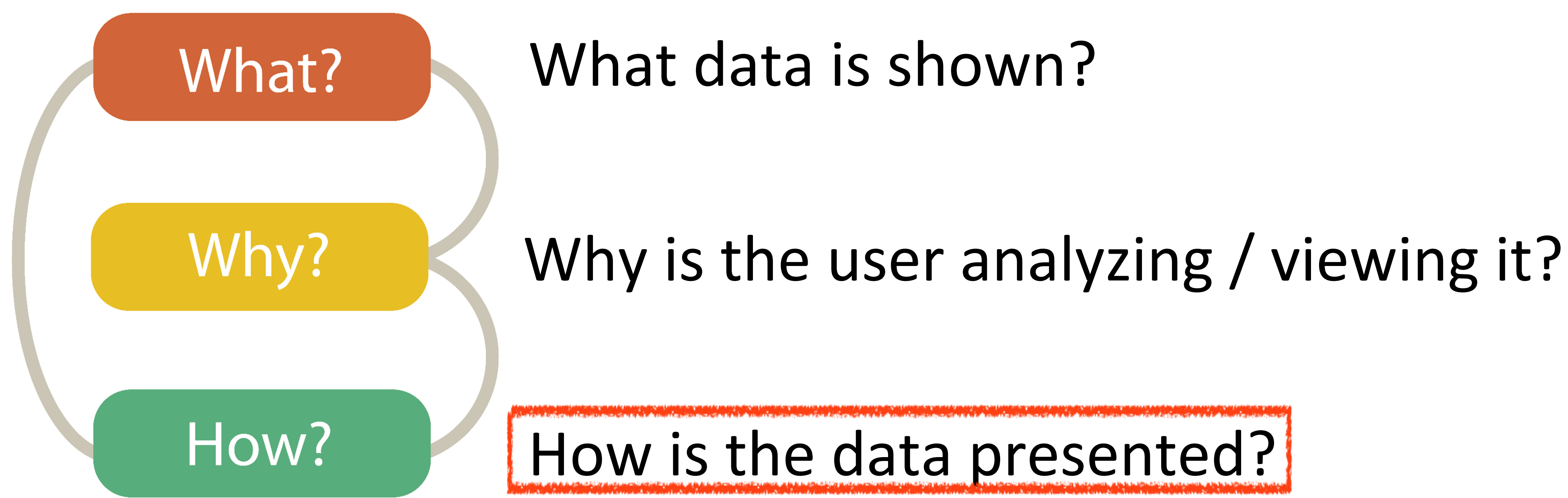

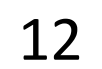

- 
- 

## GOALS FOR TODAY

• Learn about visual encodings, esp. arranging tables

• Learn how to pick appropriate visual representations based on attribute type and perceptual properties

### **VISUAL ENCODING**

**Now...** 

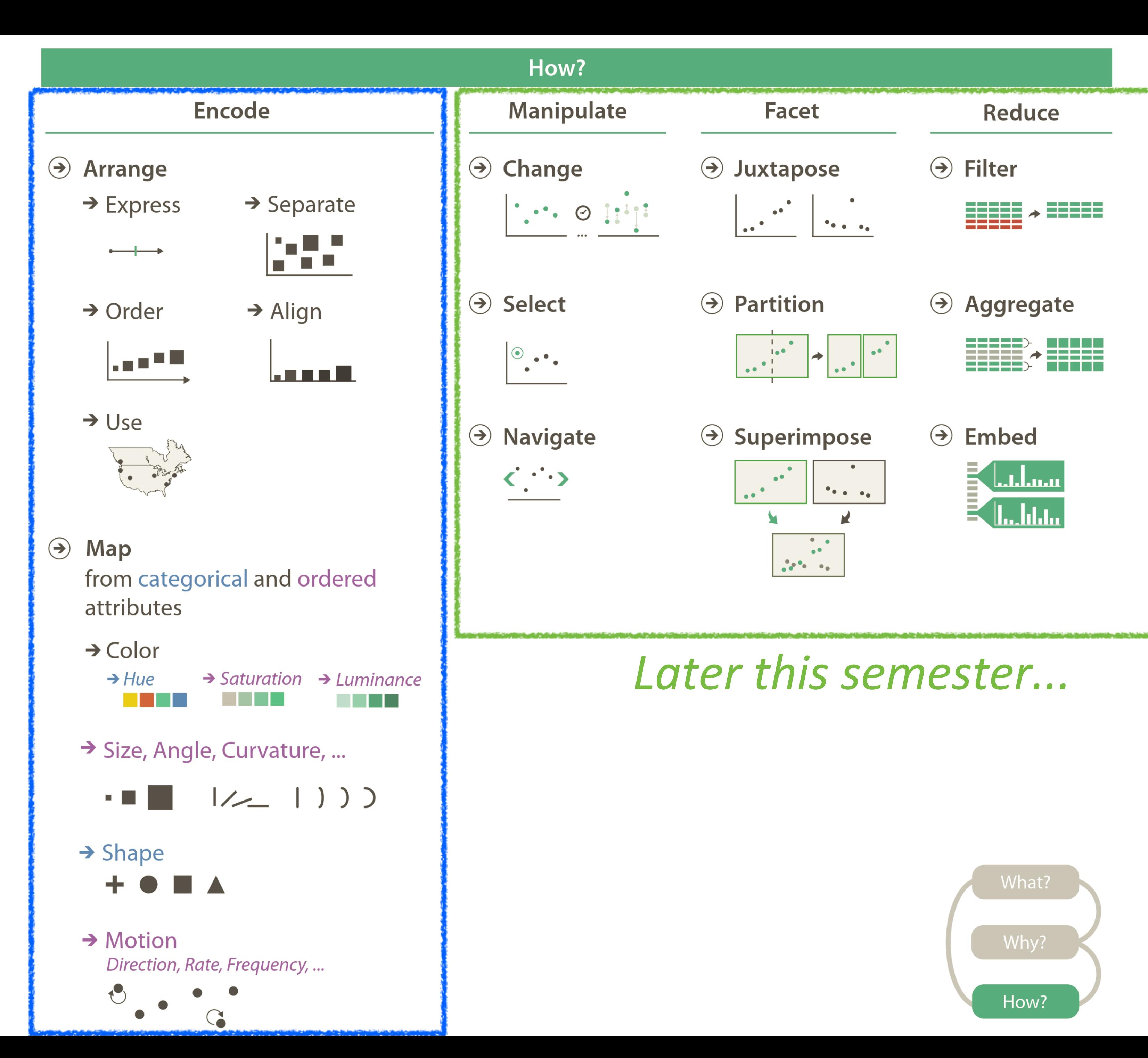

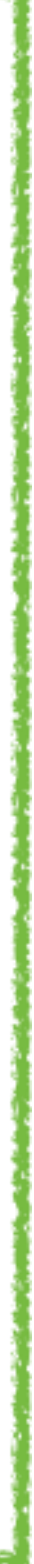

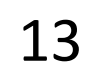

# IN-CLASS EXERCISE: ENCODINGS MATCHUP

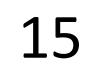

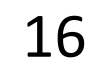

## Encoding Match-up

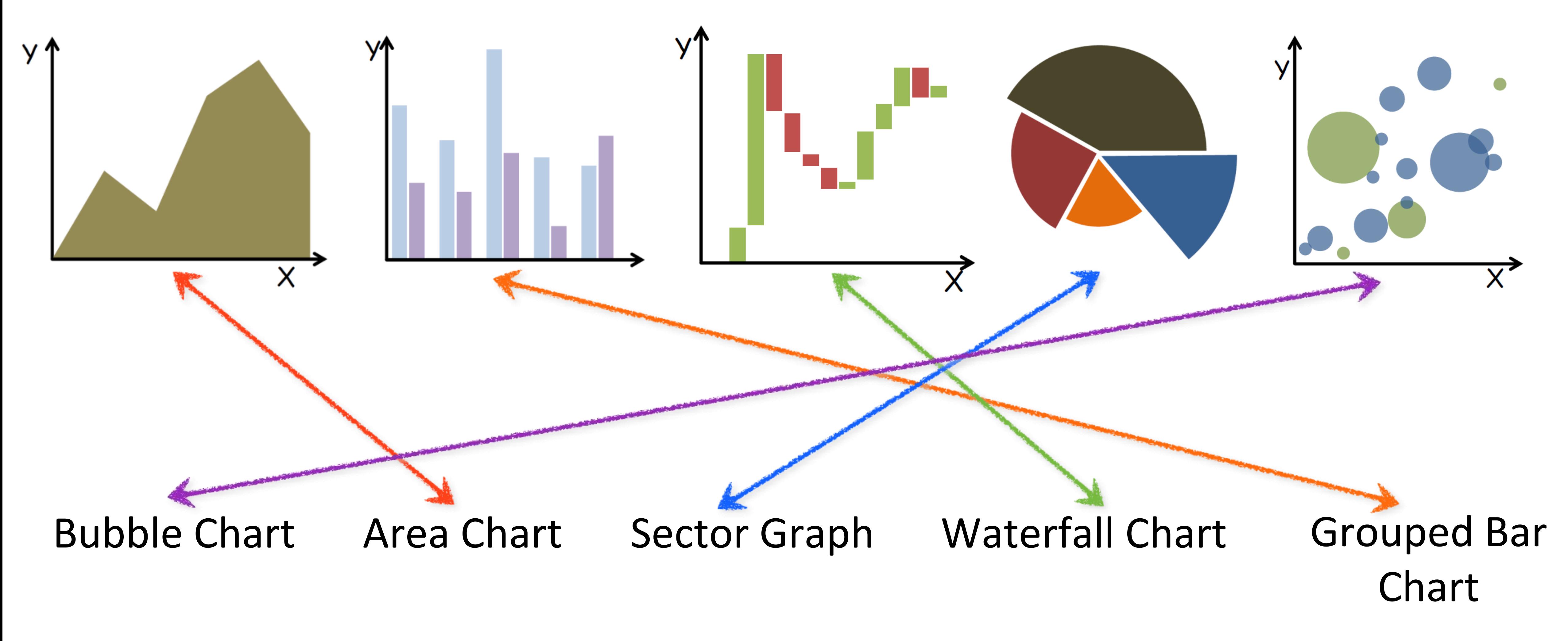

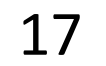

## Encoding Match-up

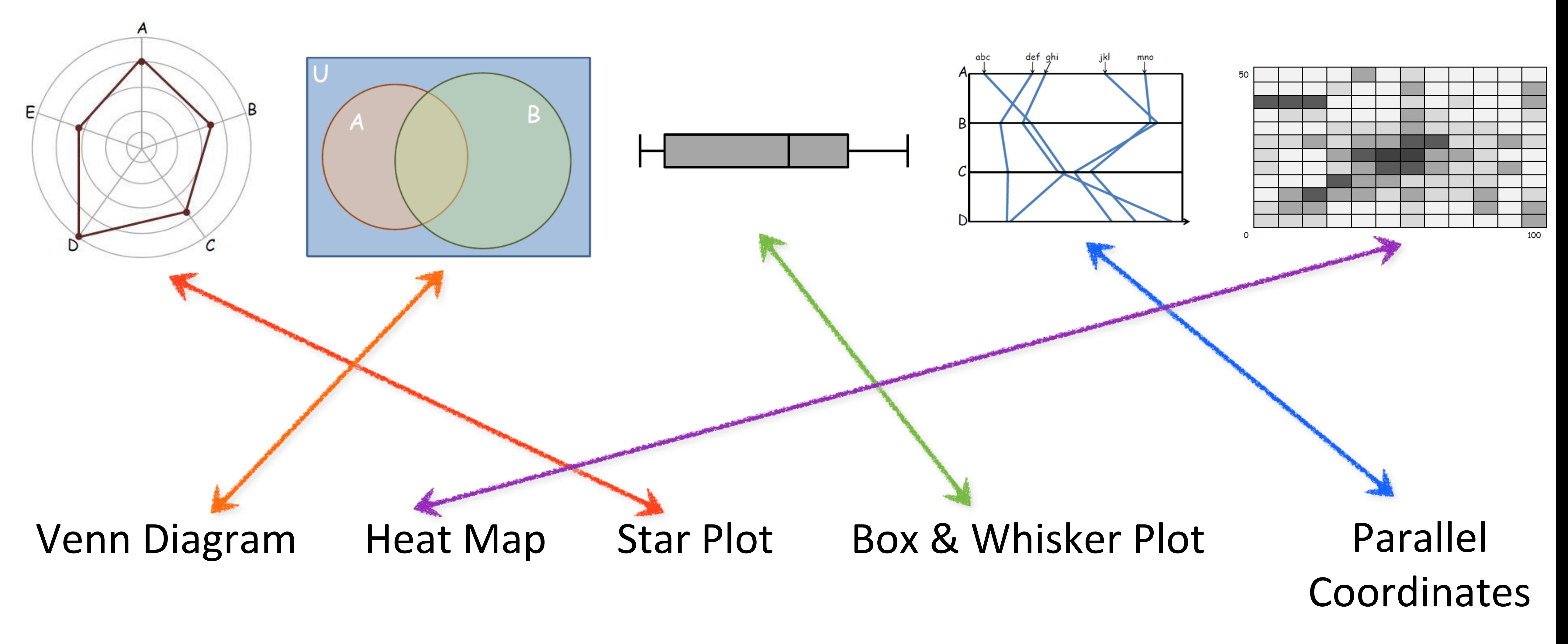

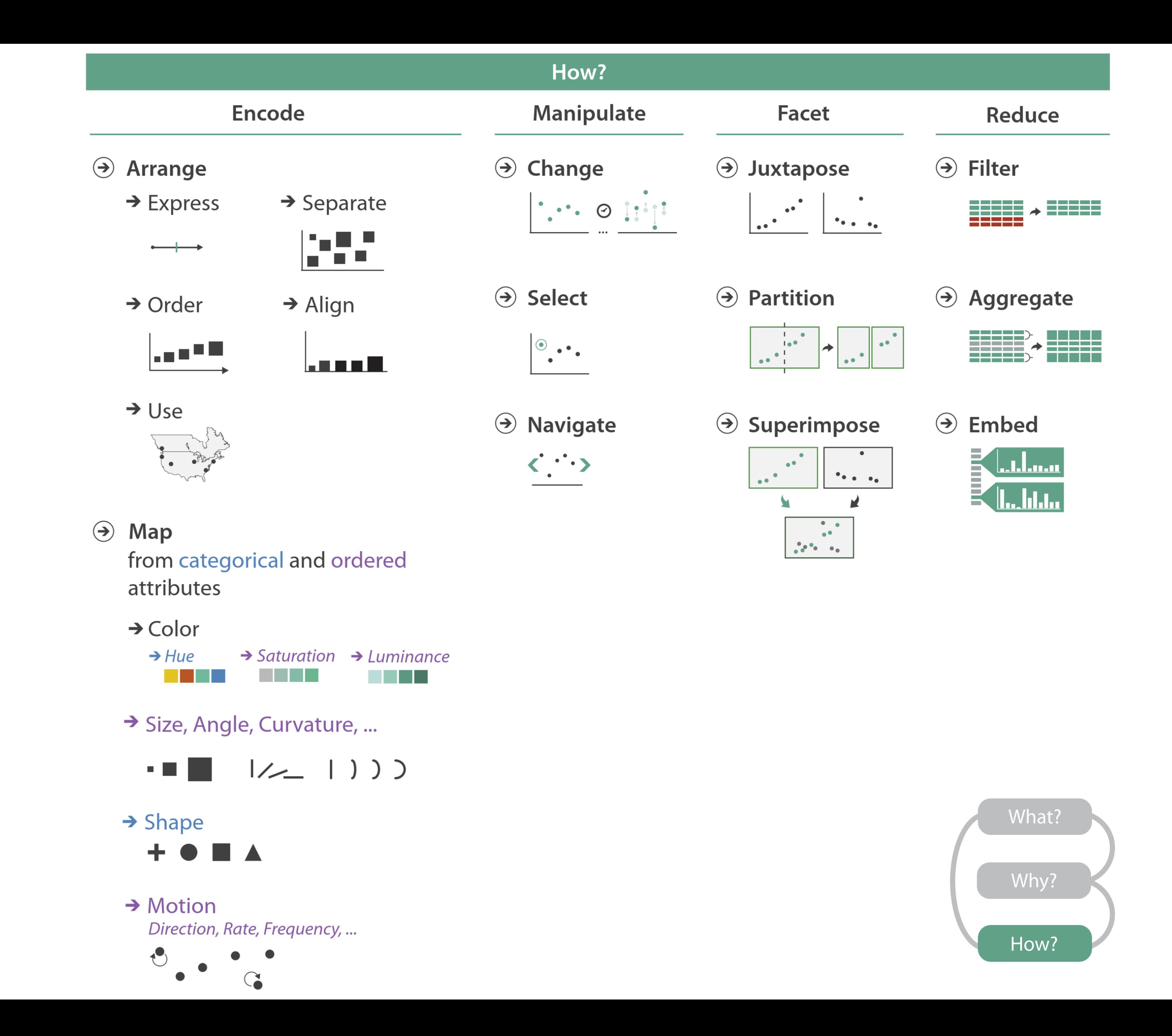

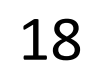

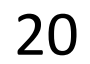

## Arrange Tables

### **Separate, Order, Align Regions**  $\left(\rightarrow\right)$

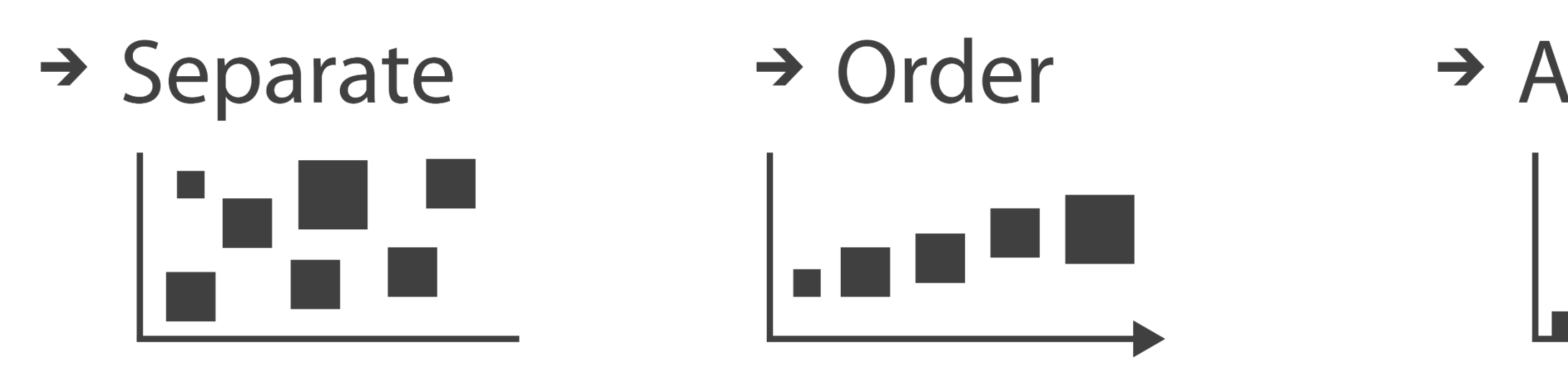

Key: an independent attribute that can be used as a unique index (Tableau Dimension) Value: a dependent attribute (i.e., cell in a table) (Tableau Measures)

### $\rightarrow$  Align

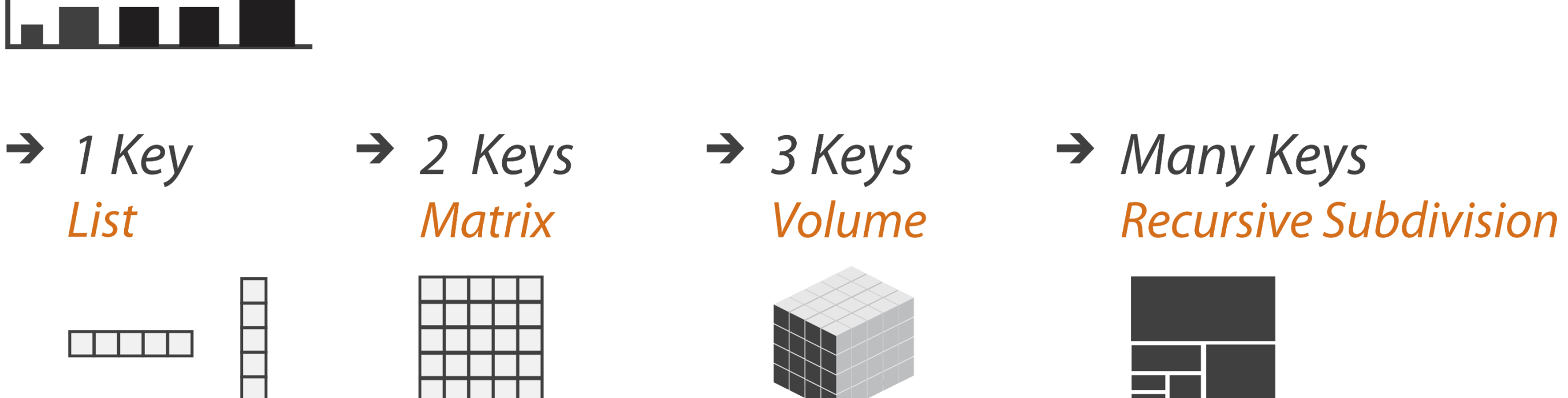

*Categorical or Ordinal*

*Categorical Ordinal, or Quantitative*

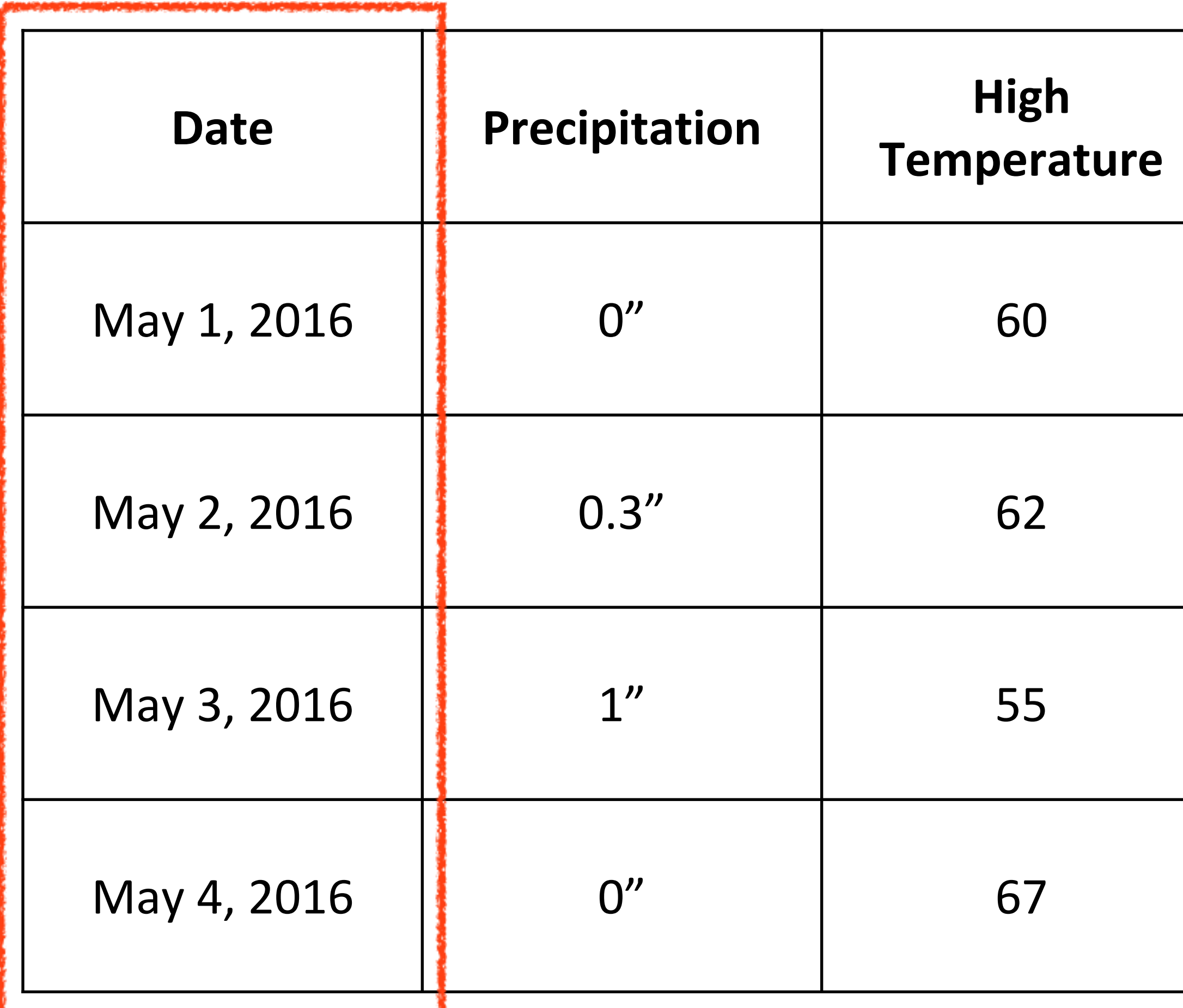

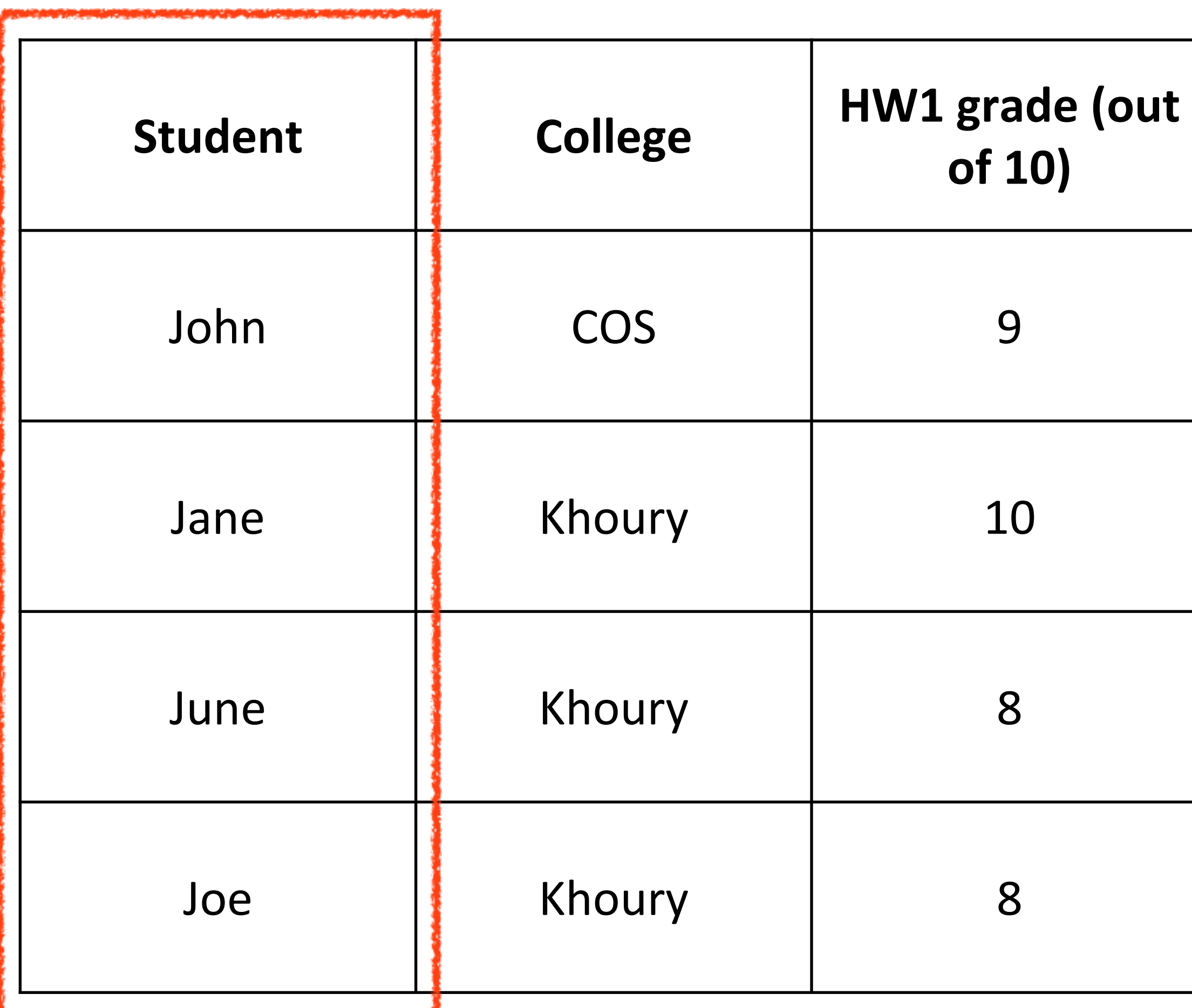

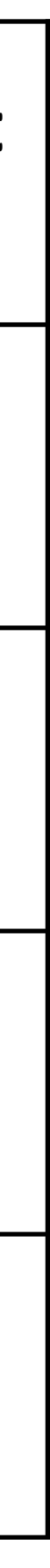

## Example Keys

*Key*

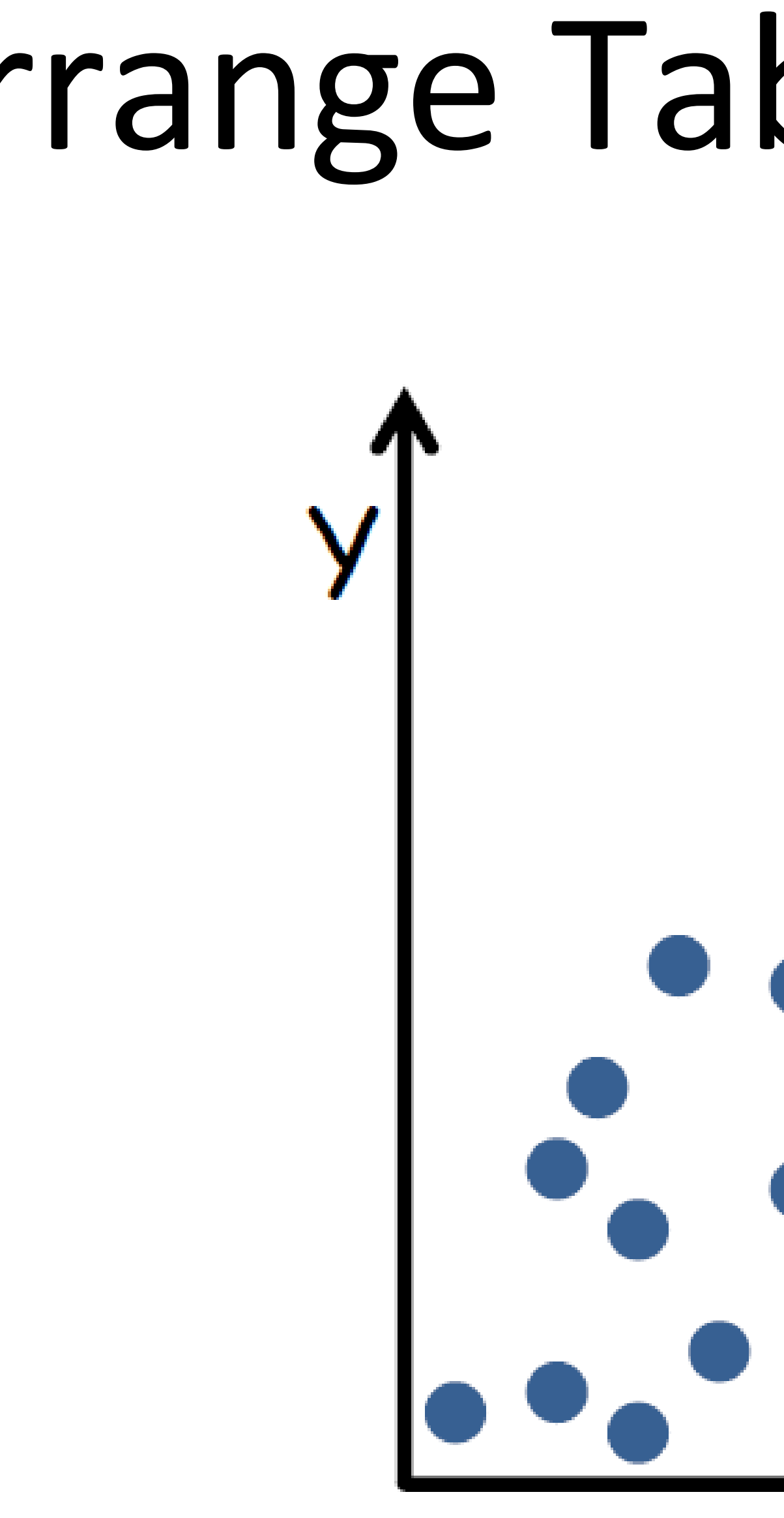

## Arrange Tables - No Key

**SCATTER PLOT** 

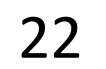

## Arrange Tables - One Key

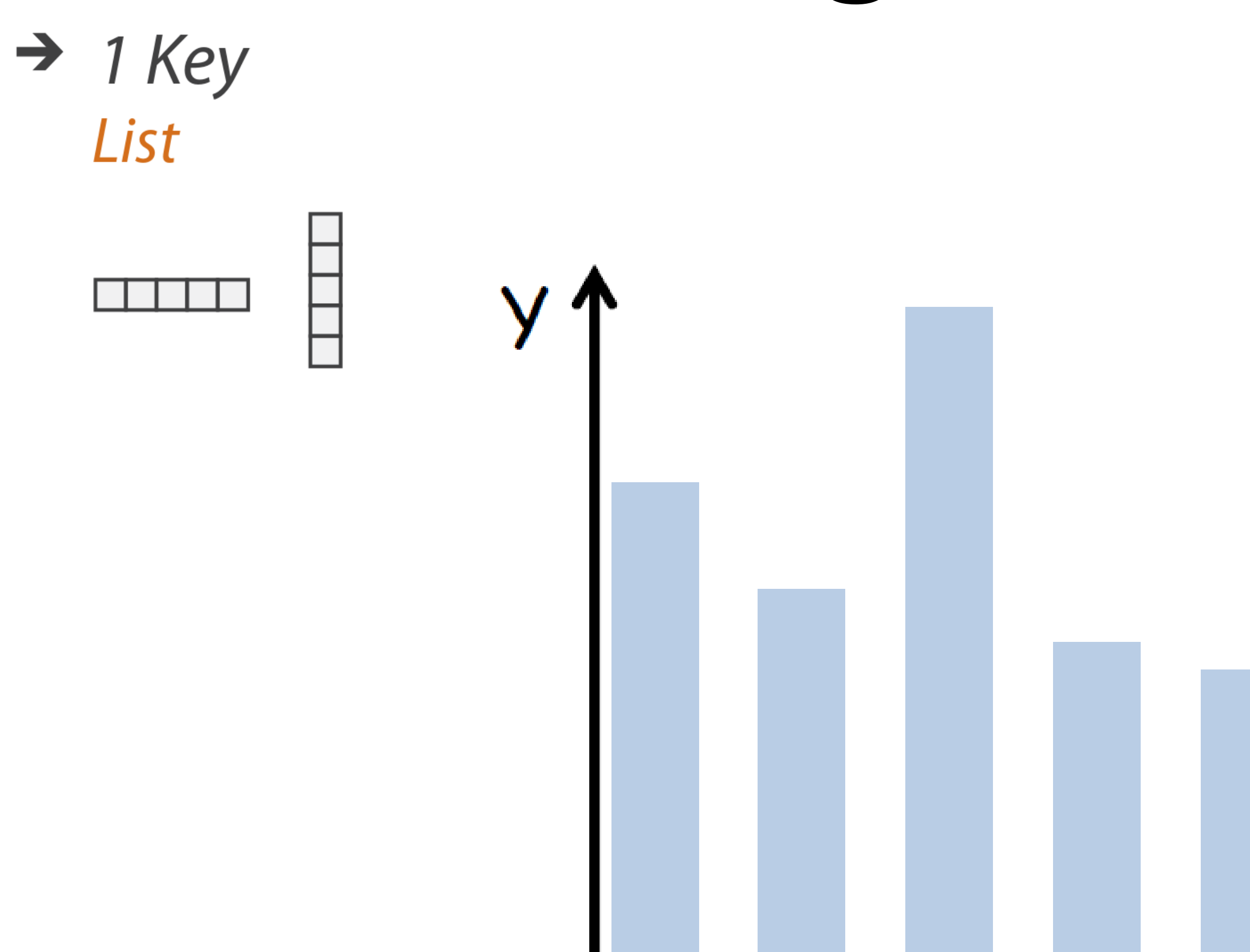

### **BAR CHART**

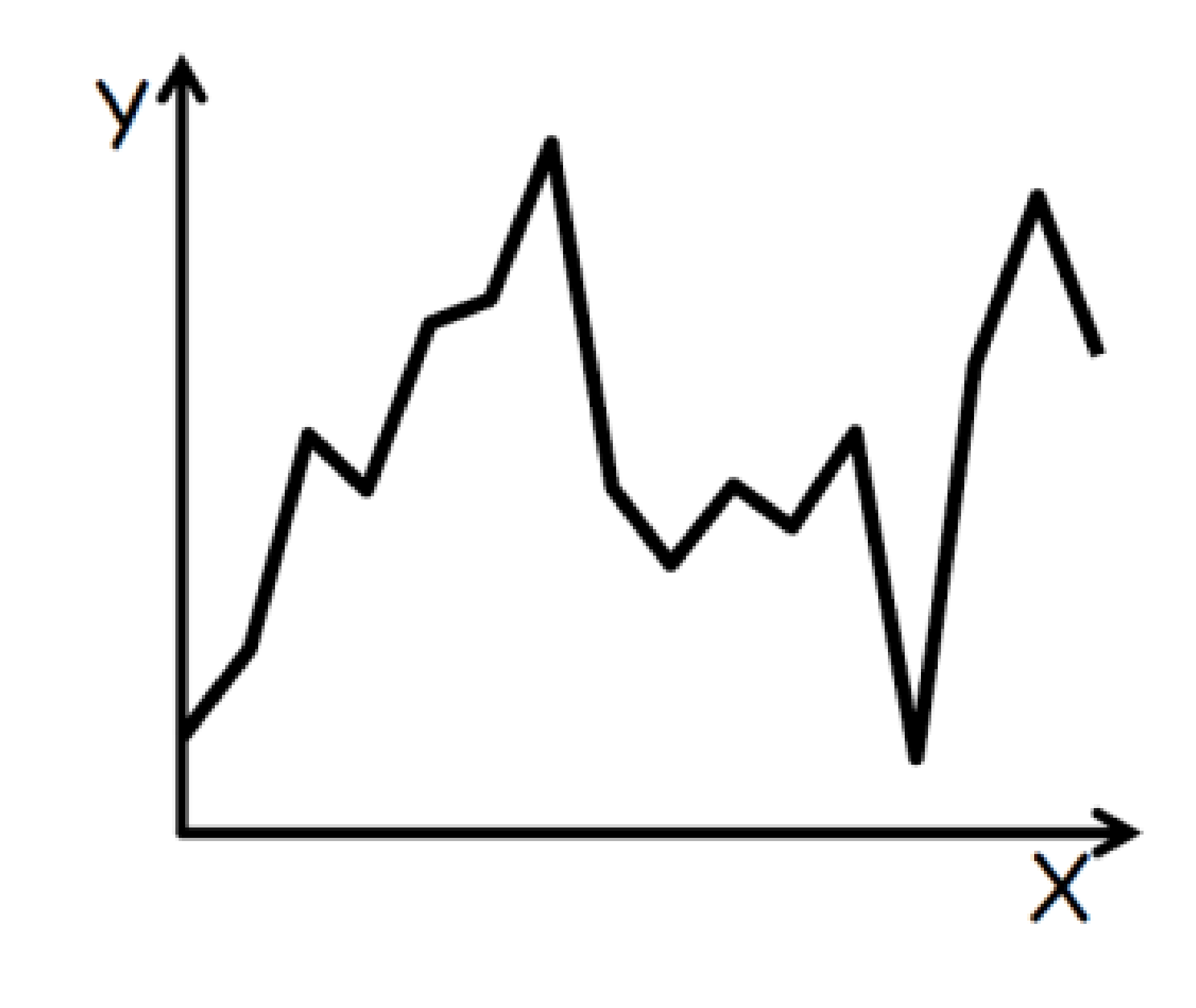

LINE GRAPH

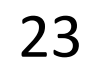

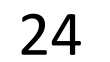

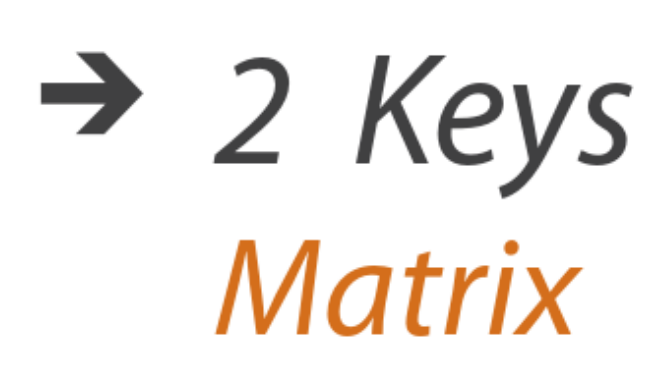

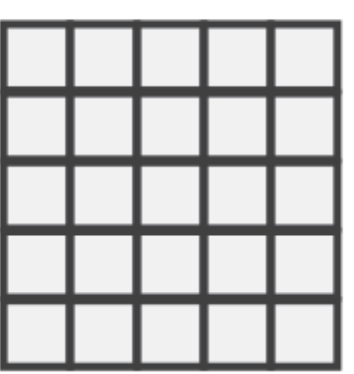

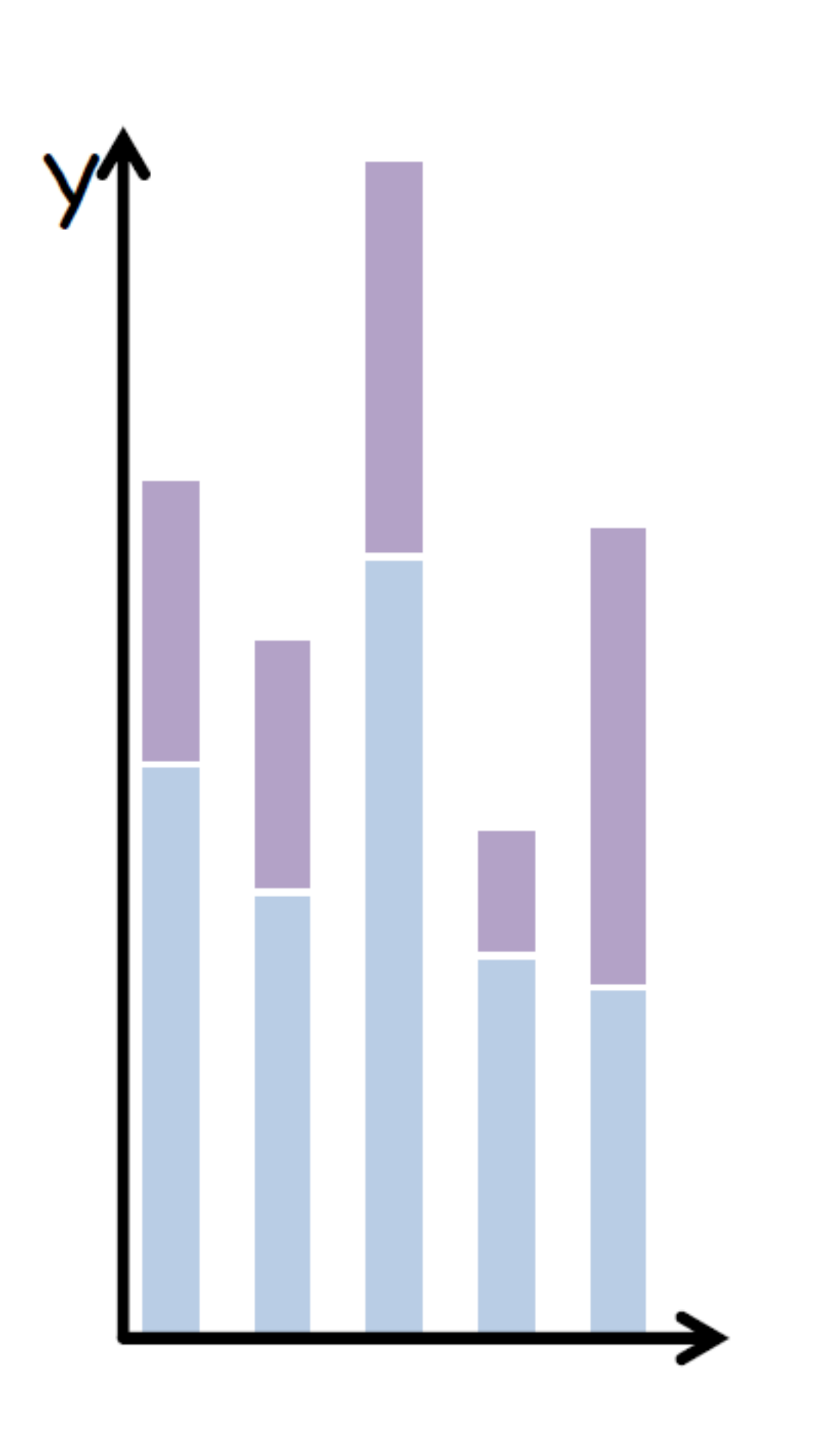

STACKED BAR CHART HEATMAP

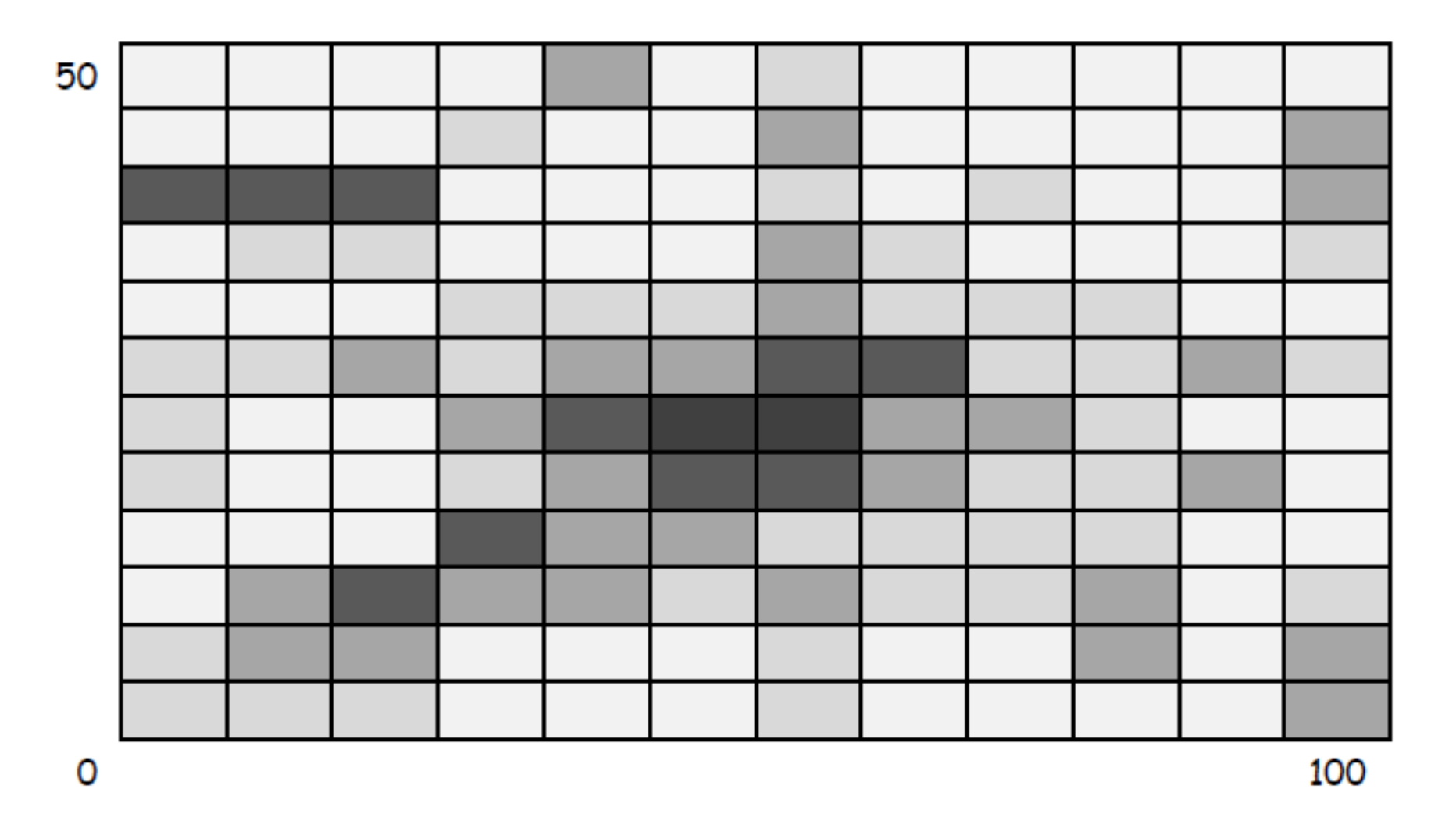

## Arrange Tables - Two Keys (Network)  $\rightarrow$  2 Keys

**Matrix** 

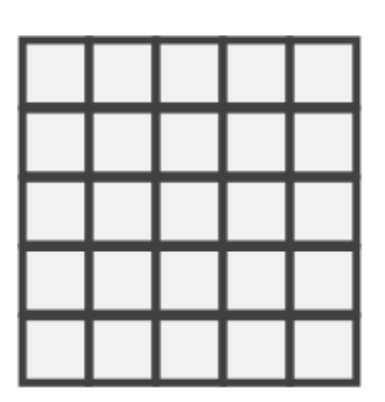

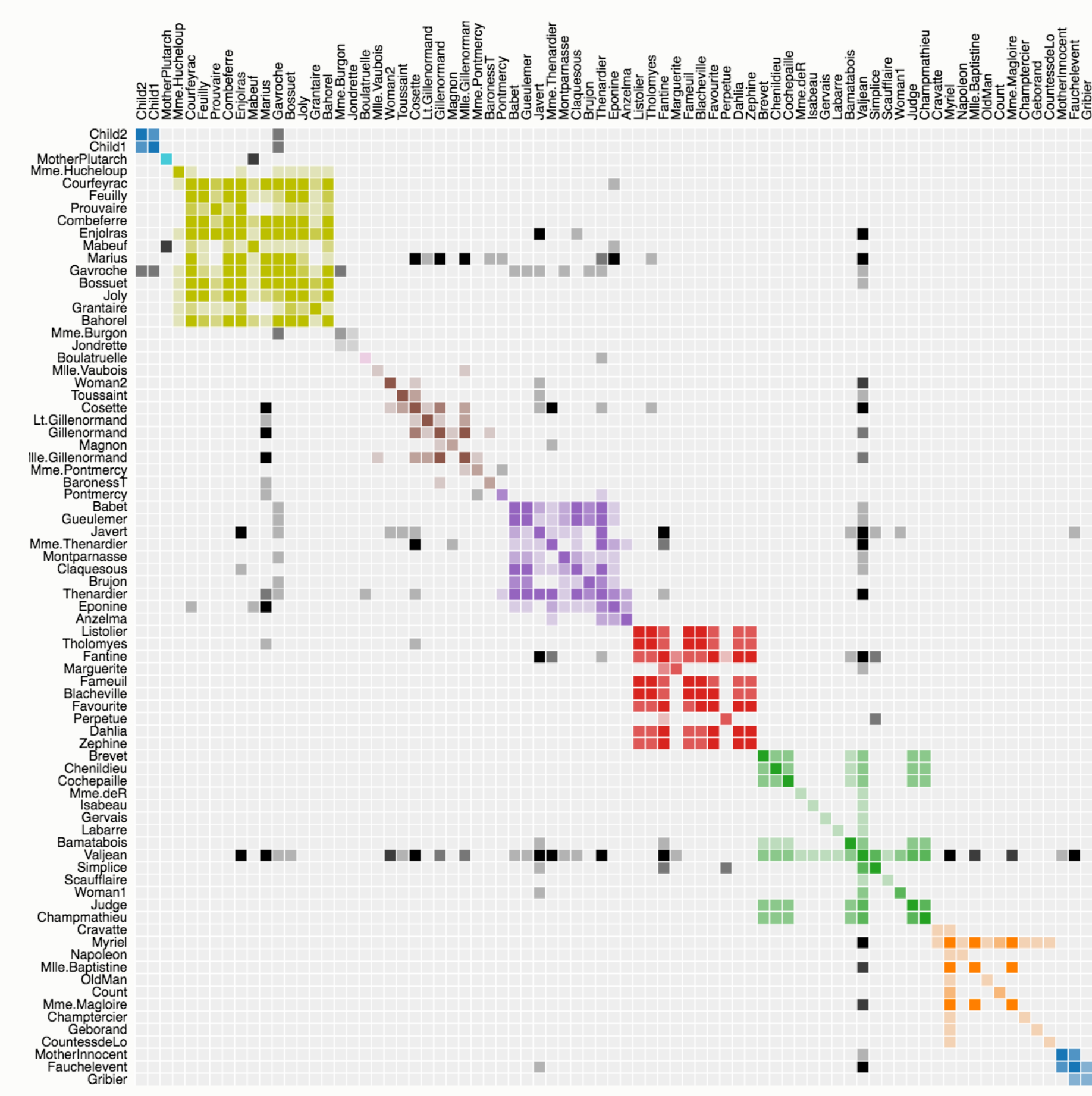

Source: The Stanford GraphBase.

### Les Misérables Co-occurrence

Order: by Cluster  $\div$ 

This matrix diagram visualizes character co-occurrences in Victor Hugo's Les Misérables

Each colored cell represents two characters that appeared in the same chapter; darker cells indicate characters that cooccurred more frequently

Use the drop-down menu to reorder the matrix and explore the data.

Built with d3.js.

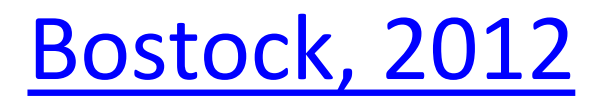

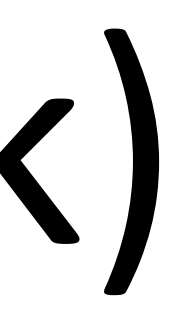

25

## **Matrix**

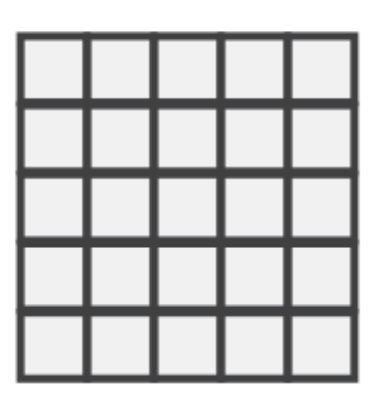

26

### HiGlass<sub>8</sub>

HiGlass is a tool for exploring genomic contact matrices and tracks. Please take a look at the examples and documentation for a description of the ways that it can be configured to explore and compare contact matrices. To load private data, HiGlass can be run locally within a Docker container. The HiC data in the examples below is from Rao et al. (2014) [2].

A preprint of the paper describing HiGlass is available on bioRxiv [1].

### **Single View**

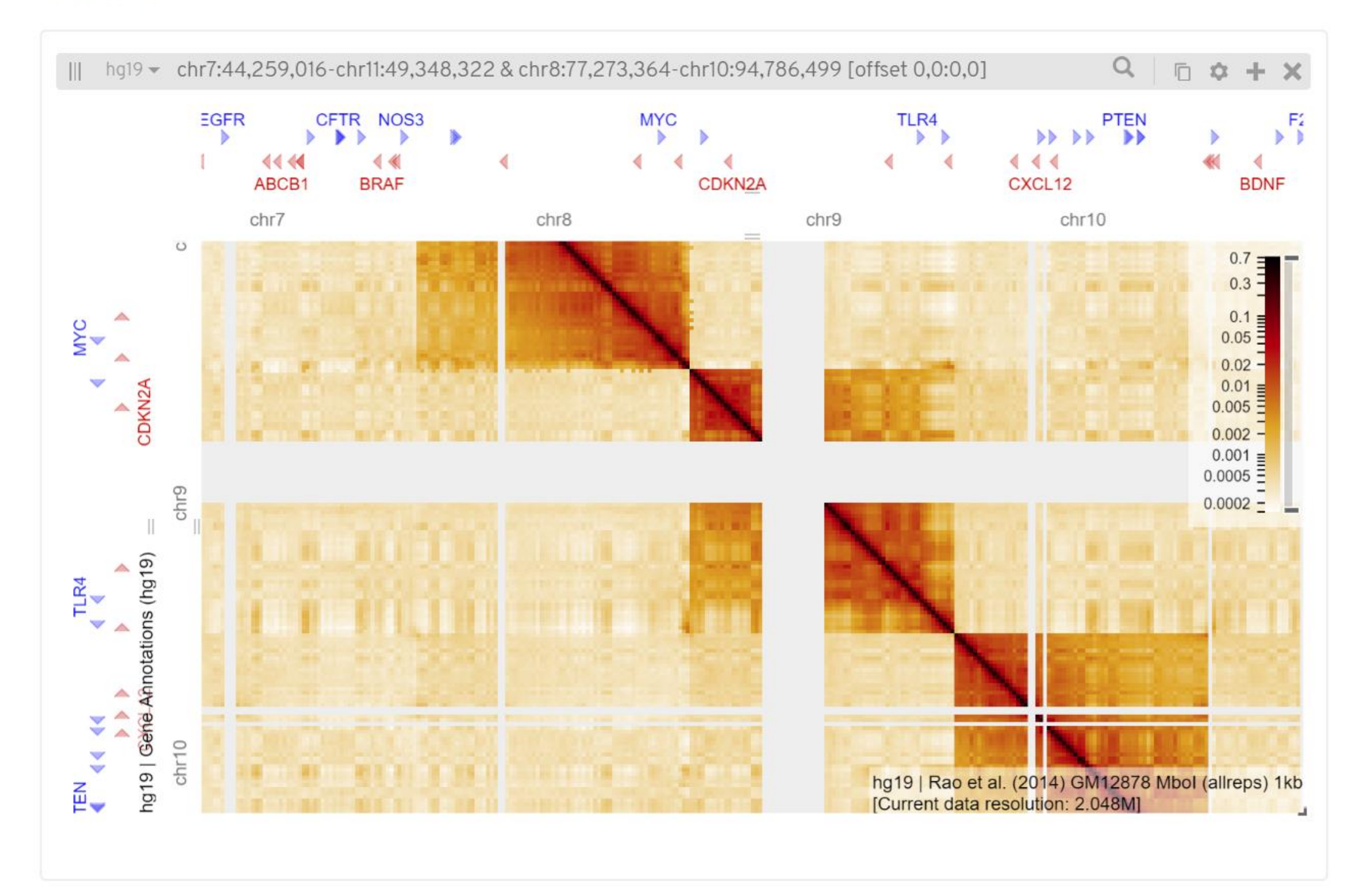

# Arrange Tables — Two Keys (Network)

About Examples Docs (

### [Kerpedjiev et al., 2018](http://higlass.io/)

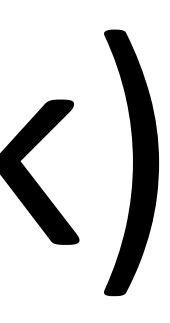

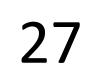

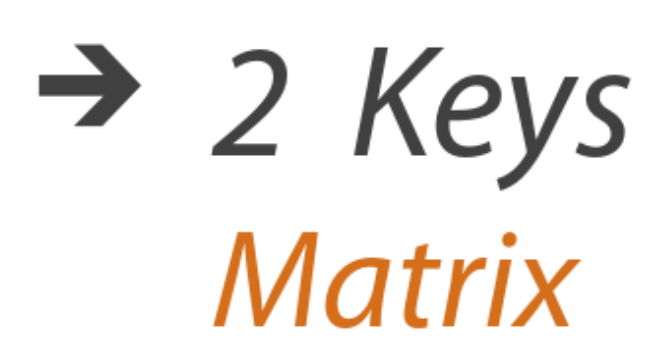

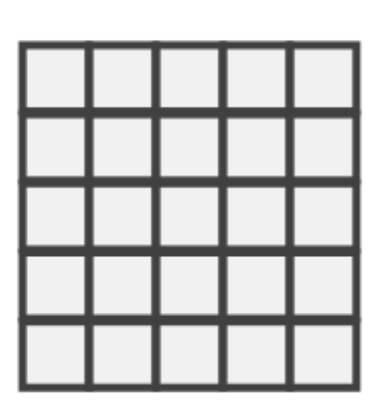

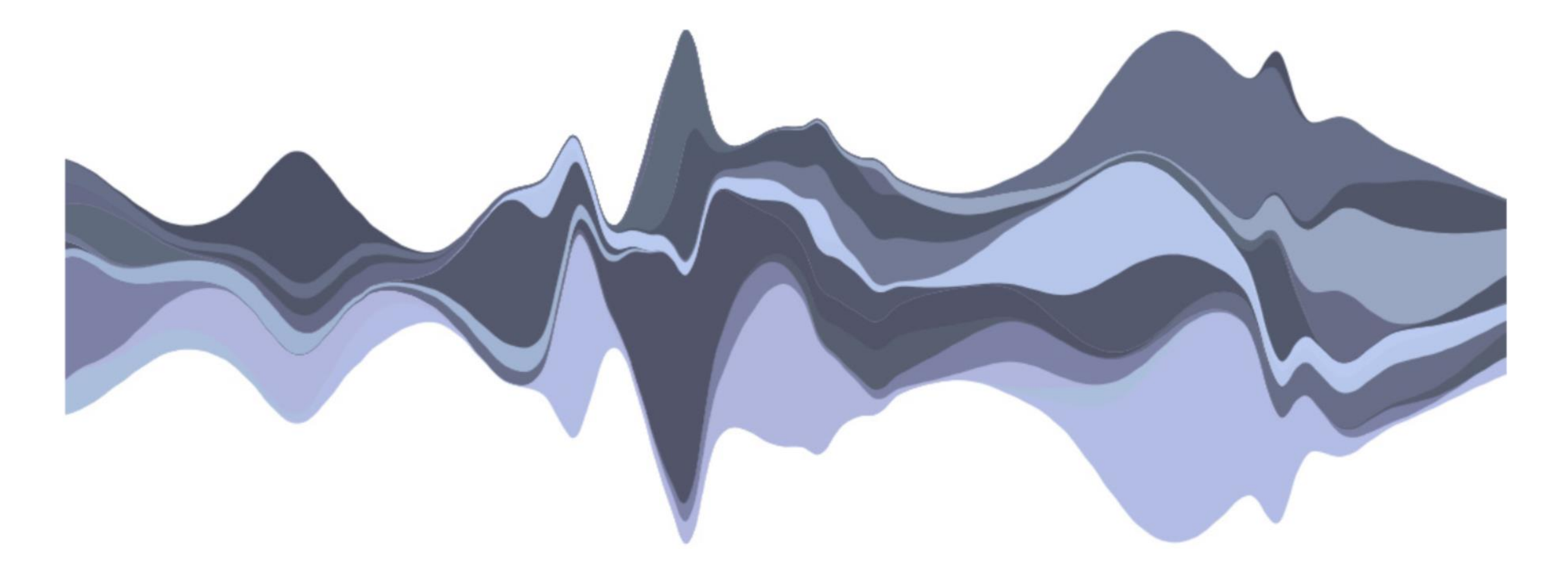

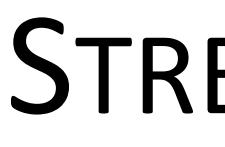

### STREAMGRAPH

[Byron & Wattenberg, 2008](http://leebyron.com/streamgraph/)

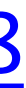

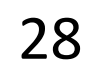

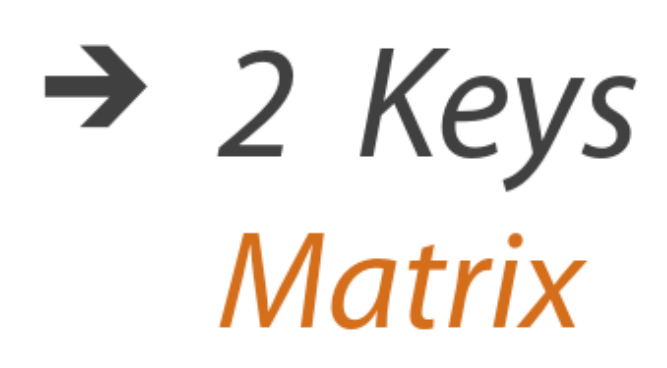

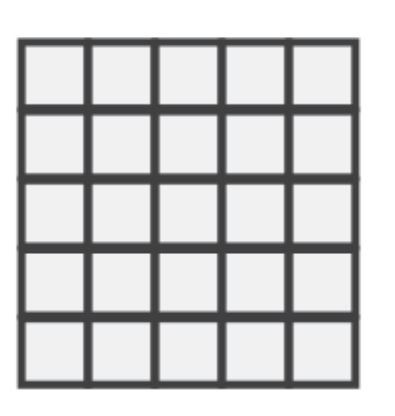

### STREAMGRAPH

[Bostock, 2018](https://bl.ocks.org/mbostock/4060954)

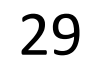

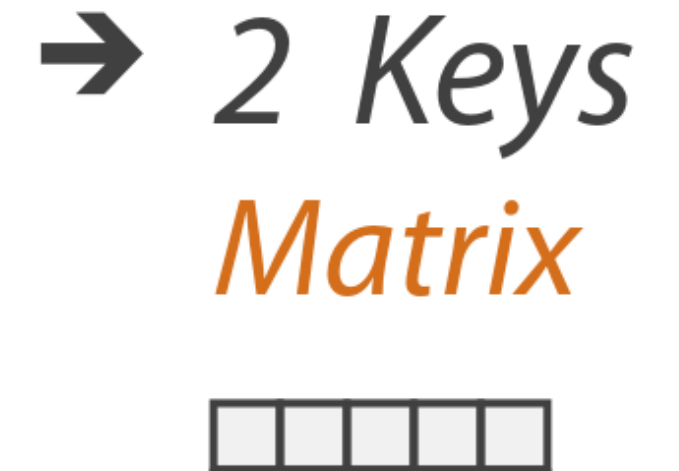

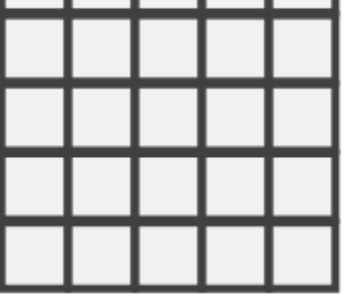

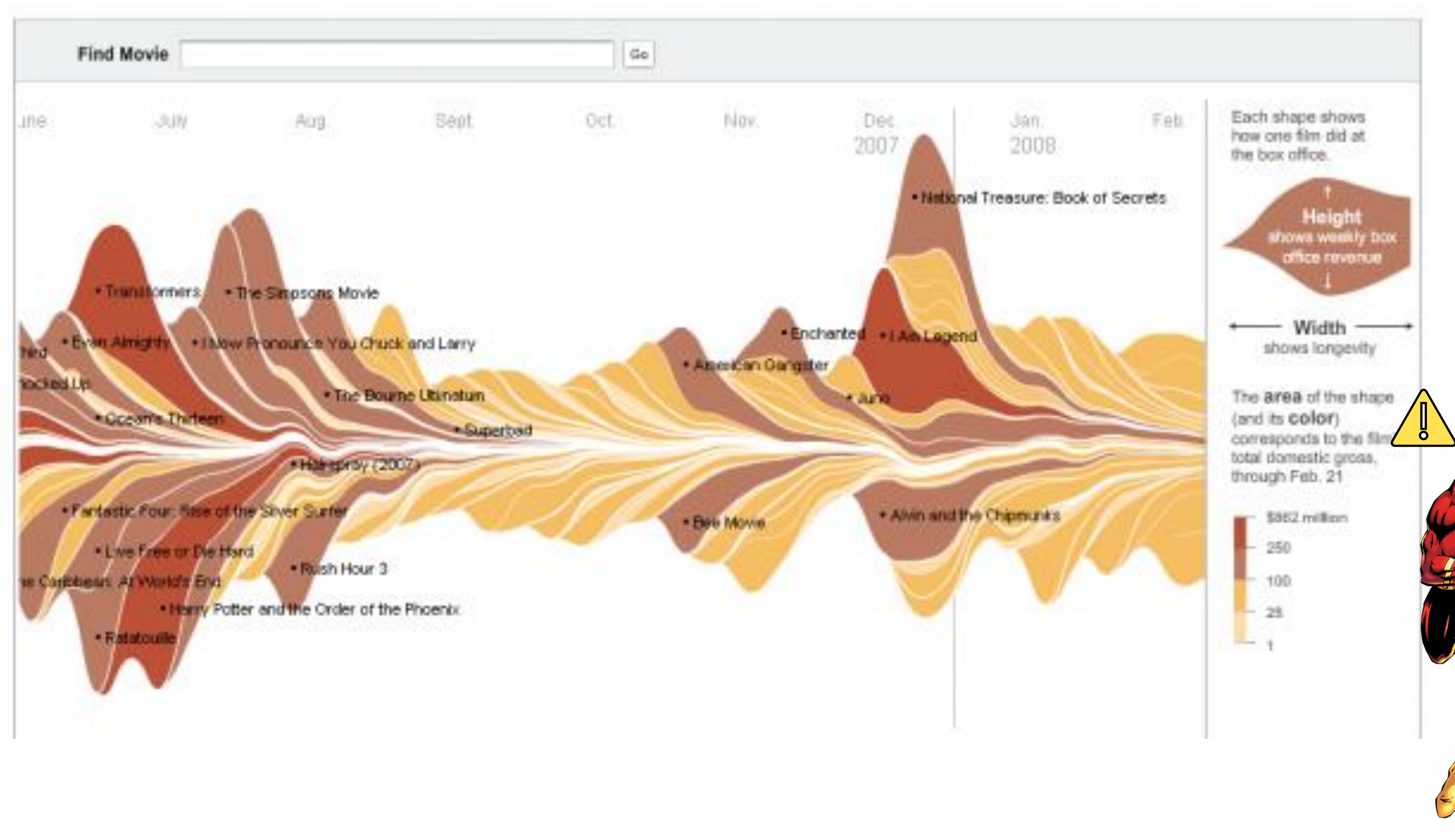

[NY Times, 2008](http://www.nytimes.com/interactive/2008/02/23/movies/20080223_REVENUE_GRAPHIC.html?_r=0)

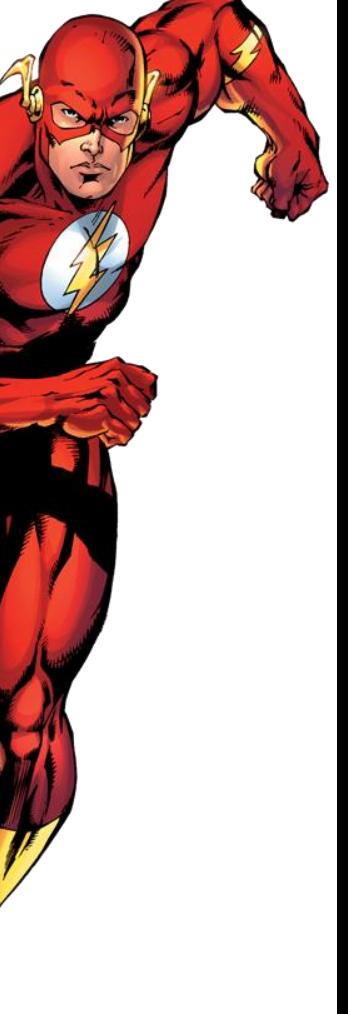

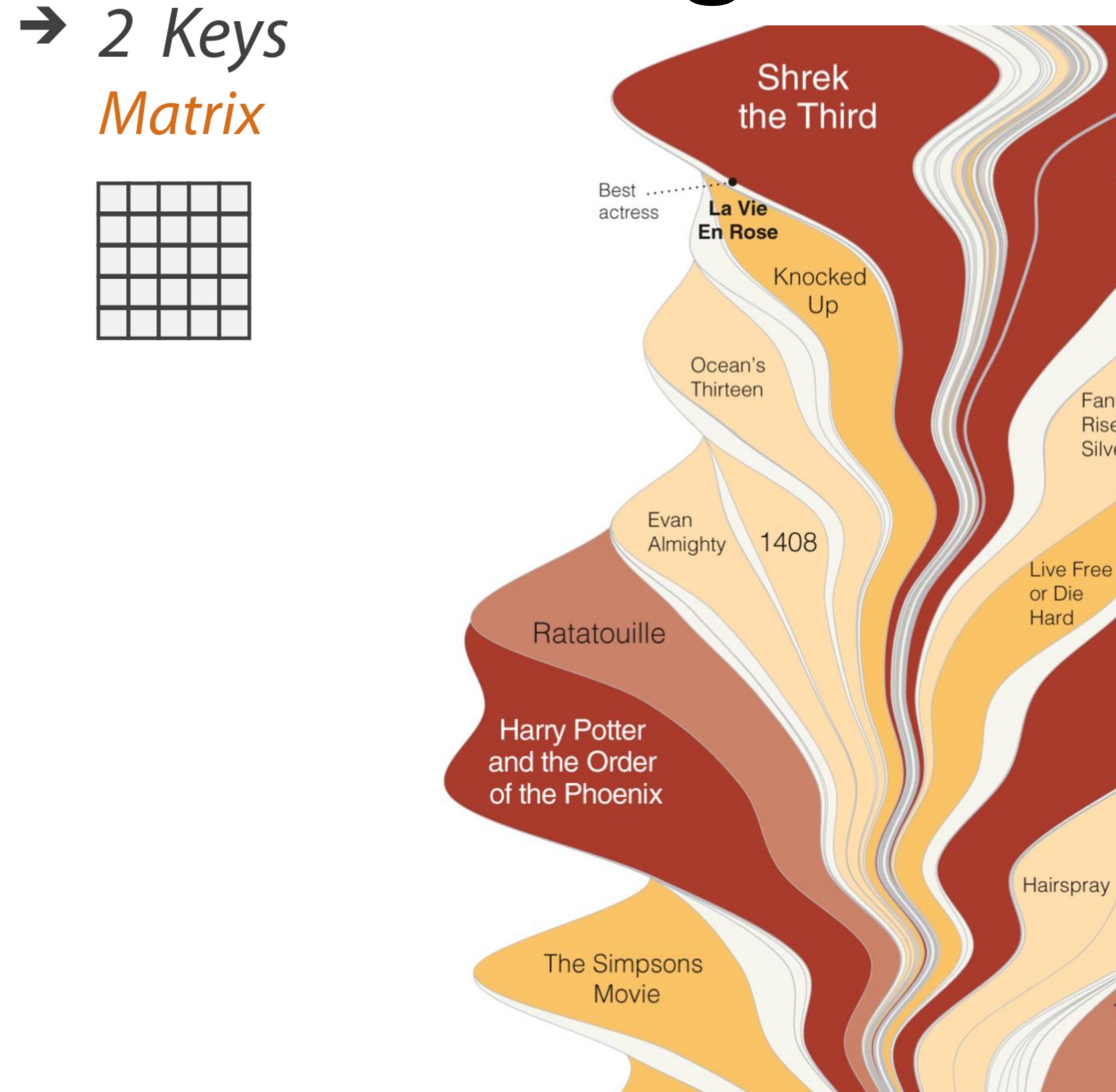

### Pirates of the Caribbean: At World's End

**Fantastic Four:** Rise of the **Silver Surfer** 

**Transformers** 

I Now Pronounce You Chuck & Larry

The Bourne Ultimatum

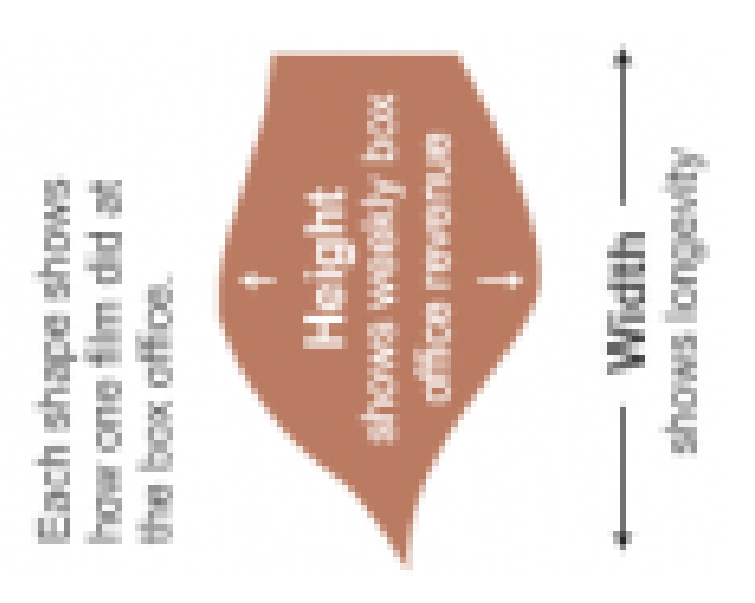

The area of the shape (and its color) corresponds to the film's total domestic gross. through Feb. 21

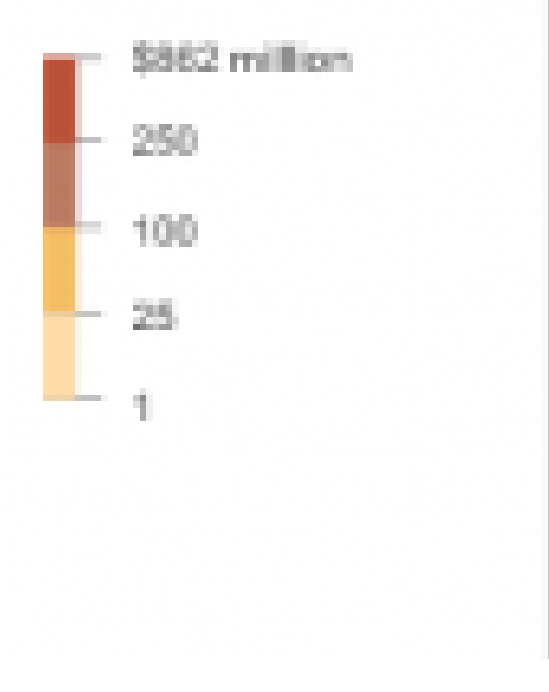

### **Byron & Wattenberg, 2008**

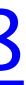

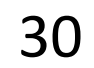

### A Visual History of Which Countries Have Dominated the Summer Olympics

By GREGOR AISCH and LARRY BUCHANAN UPDATED August 22, 2016

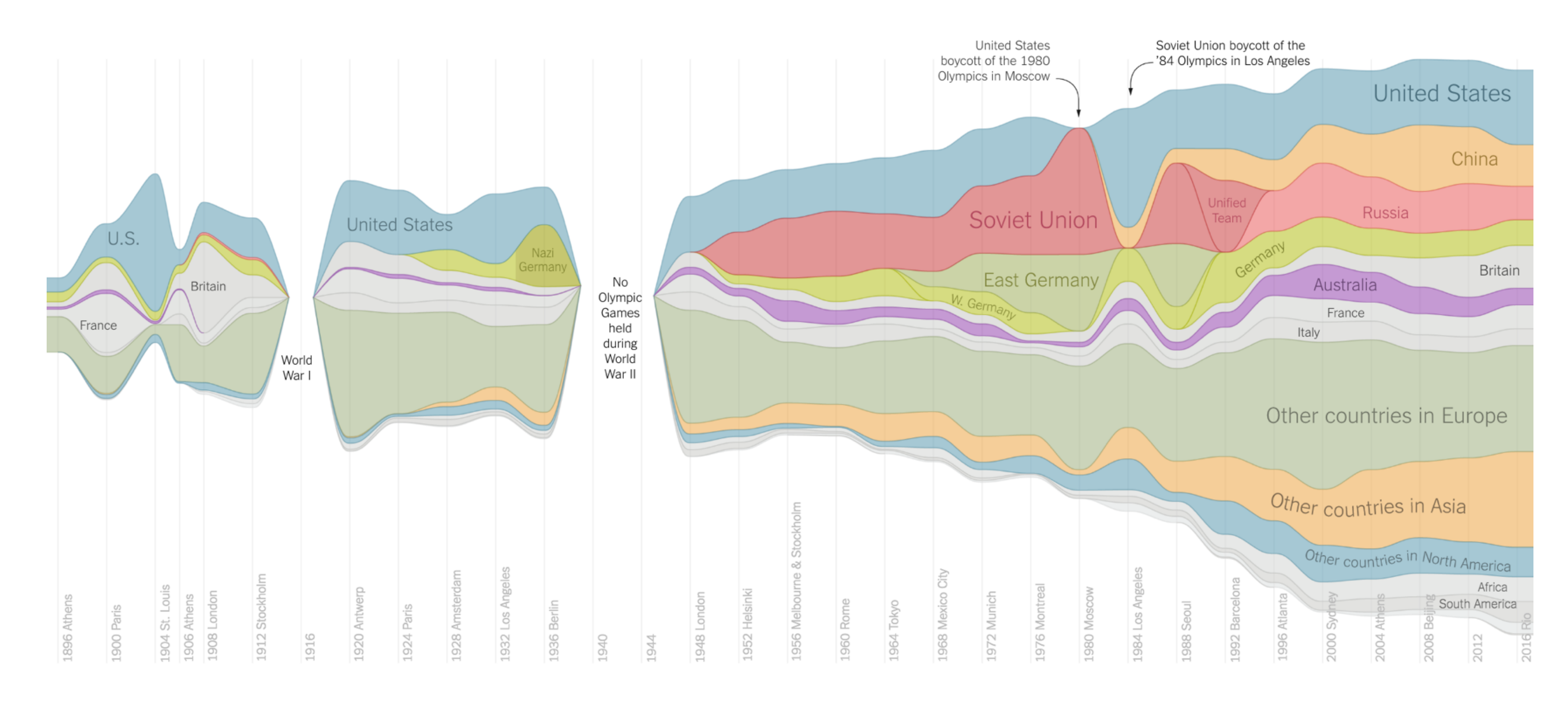

Just 10 countries — the United States, Australia and eight

**Rio2016** 

 $\rightarrow$  2 Keys

**Matrix** 

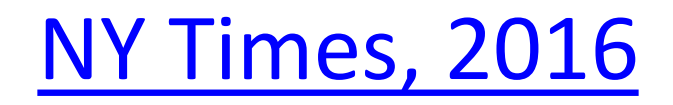

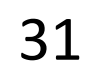

## Arrange Tables - Axes

### **Table**

Math Physics Dance Drama 

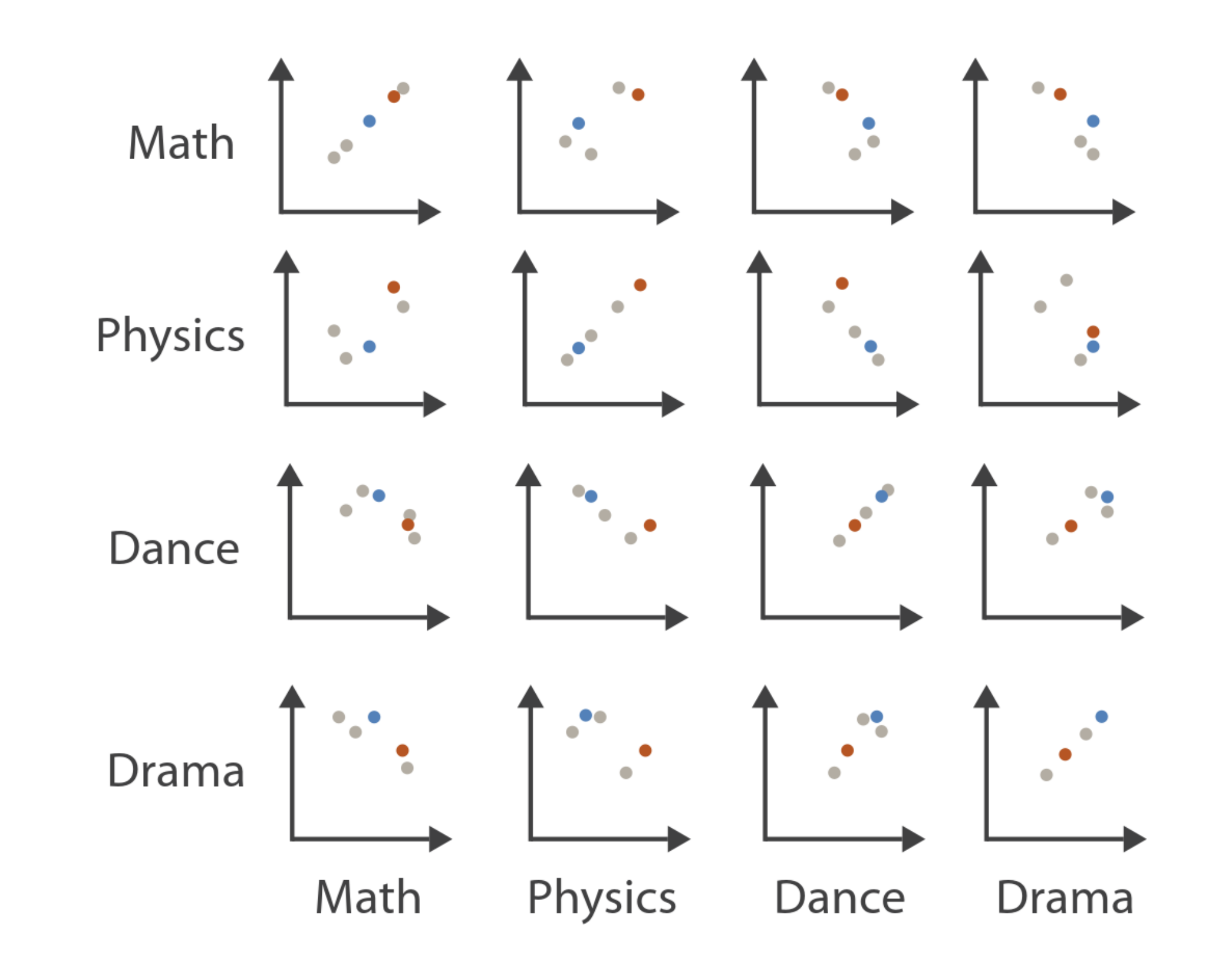

### **Scatterplot Matrix**

### **Parallel Coordinates**

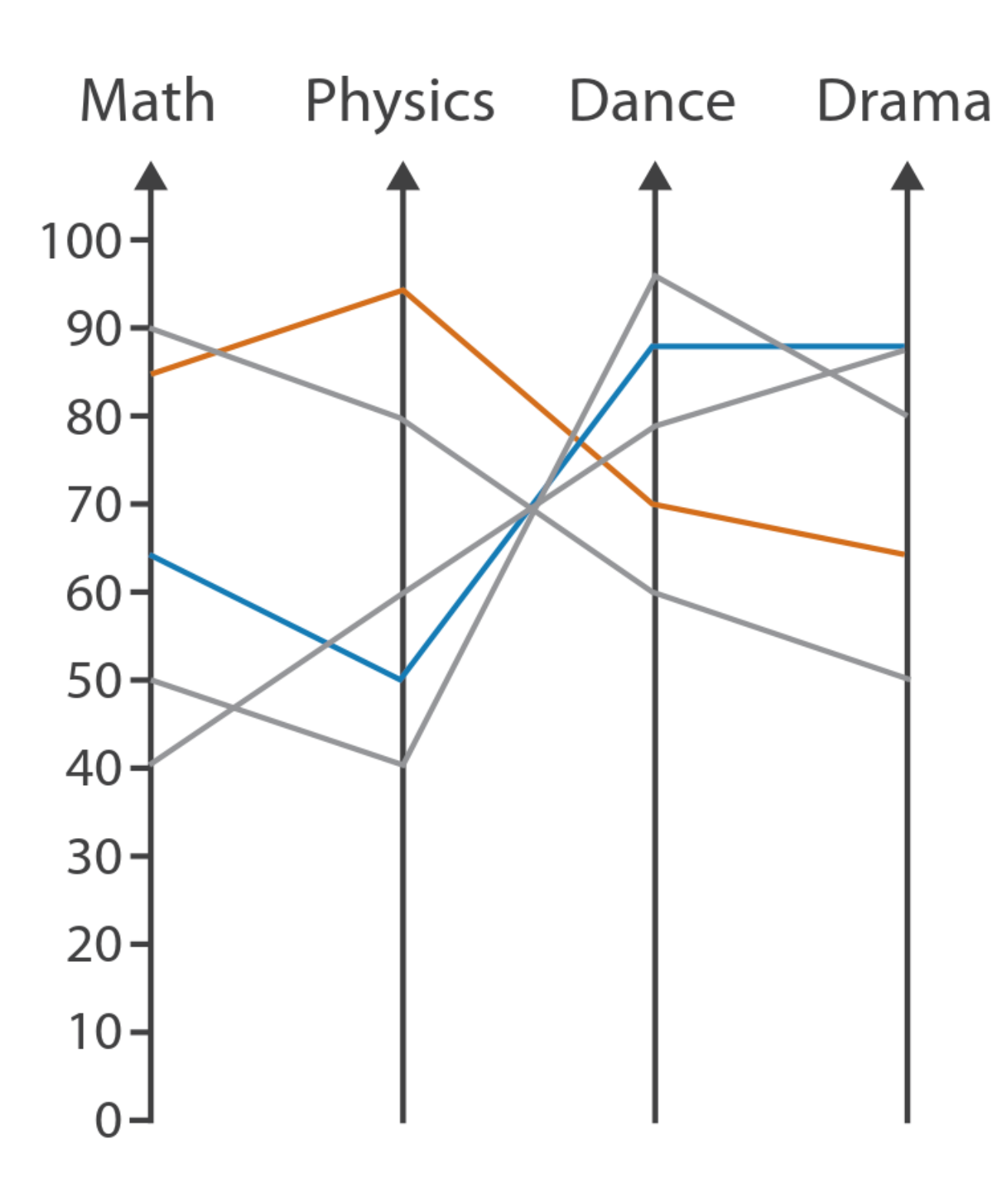

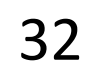

# **Exis Orientation**  $\rightarrow$  Rectilinear

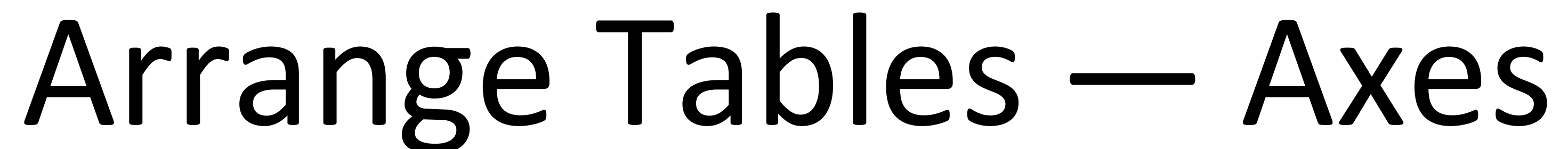

## $\rightarrow$  Parallel 111

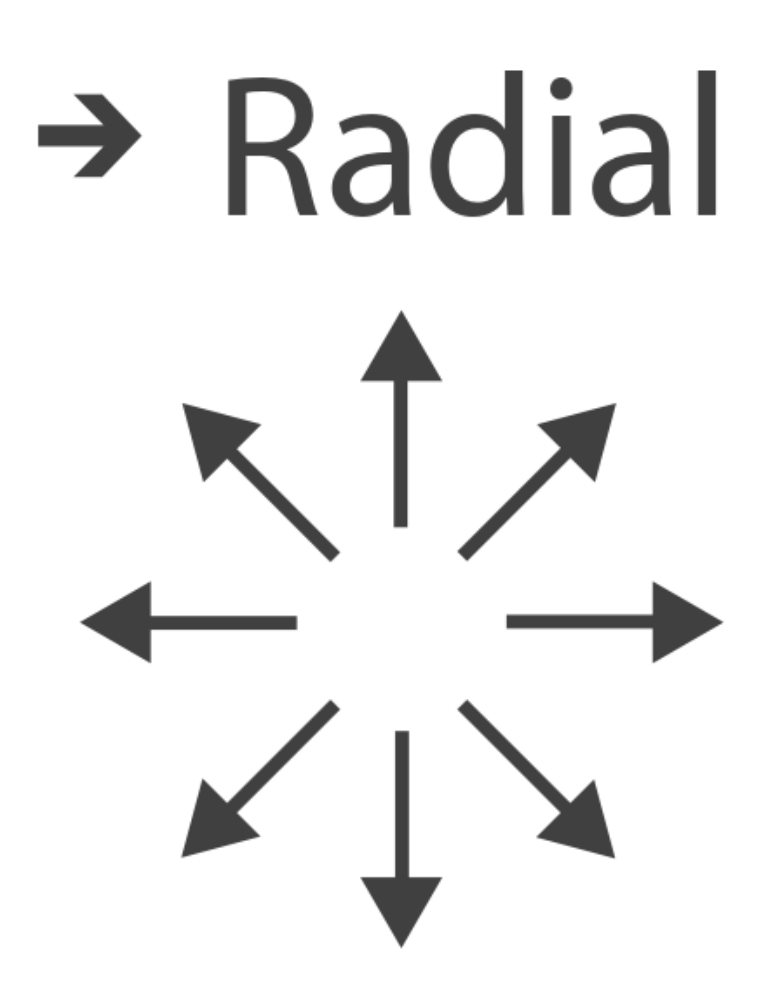

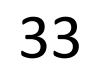

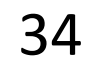

## Arrange Tables

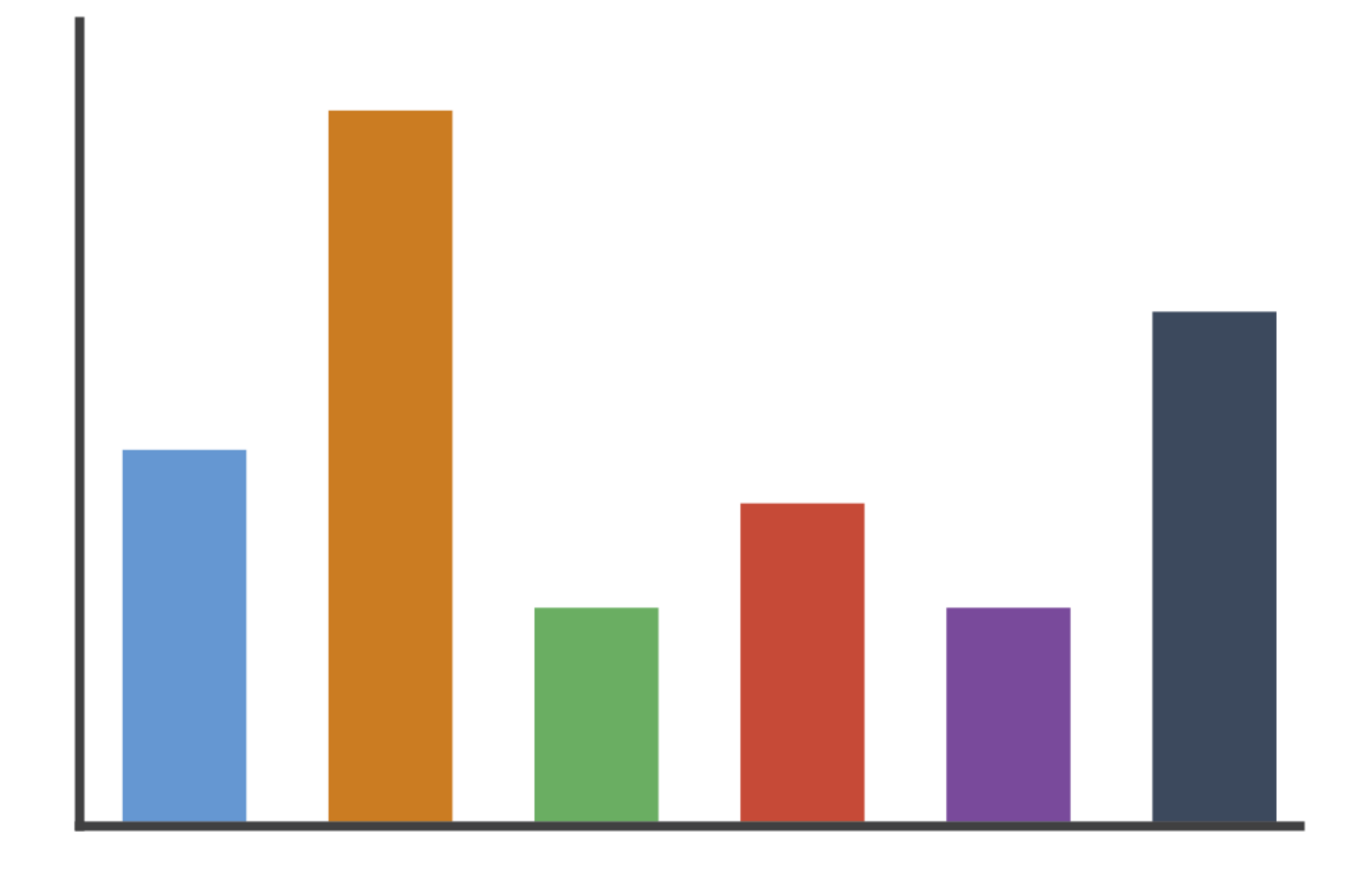

### $\rightarrow$  Rectilinear

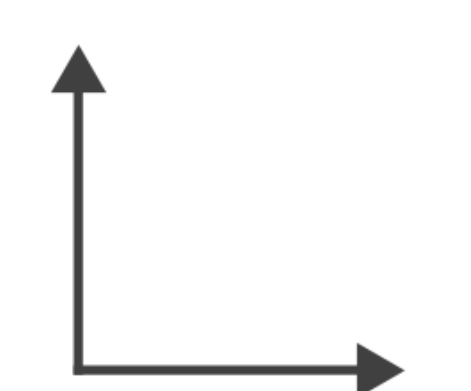

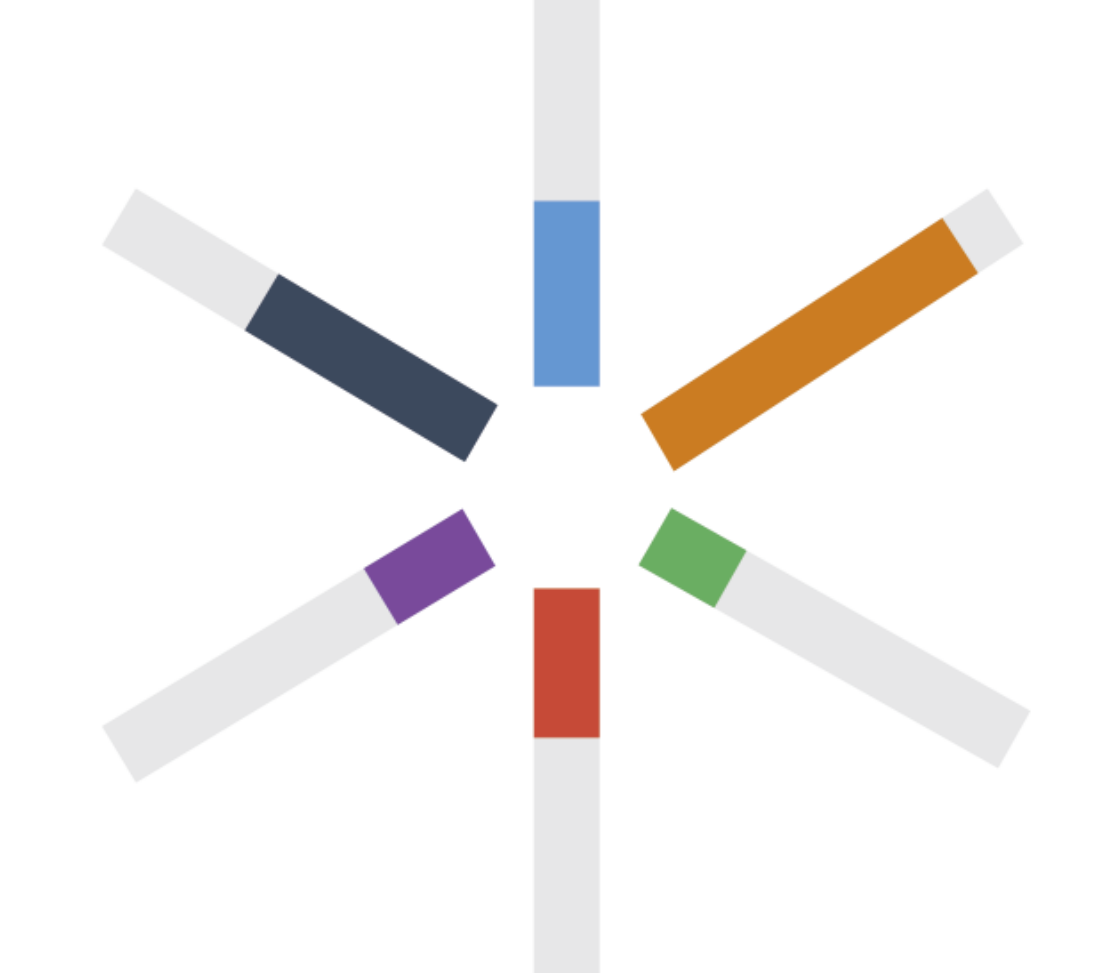

# $\rightarrow$  Radial

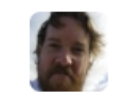

Mike Bostock's Block 4063663  $\leftarrow$  3213173<br>Updated September 14, 2018

### **Scatterplot Matrix Brushing**

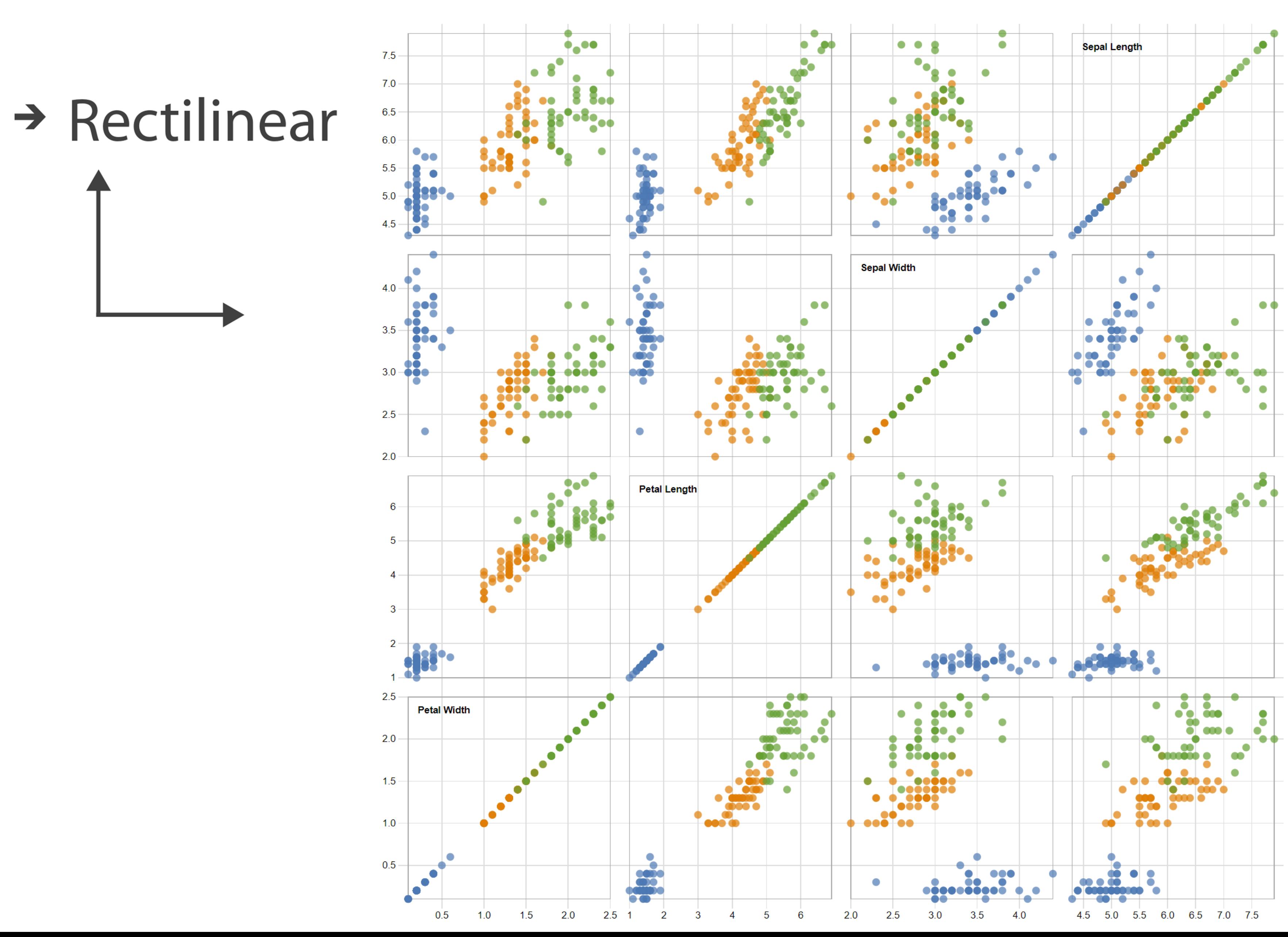

Popular / About

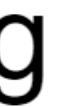

Bostock, Rivière' 2019

### $\rightarrow$  Radial

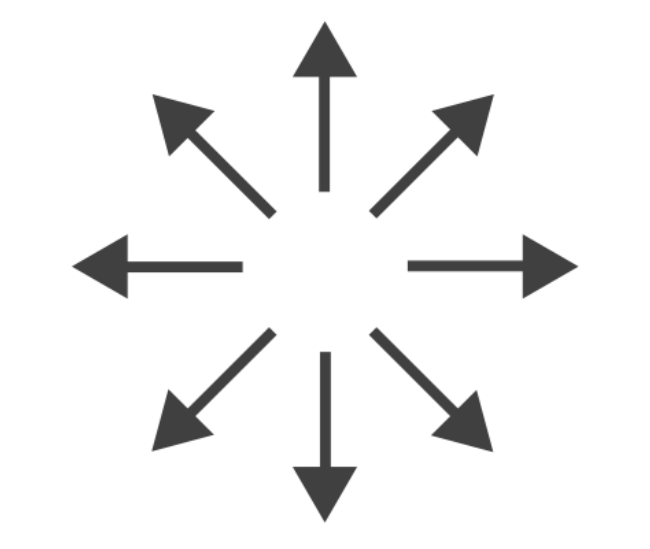

Key **O** Perfection! Risk of extreme soggines! **Avville** Floppage likely **CITY OF SHELF** Rich Tea Bourbon  $O<sup>F</sup>$ 

Through extensive research at the Green Hat office we have produced this helpful guide for those who like to dunk their biscuits, without fear of floppage!

www.greenhatdesign.co.uk

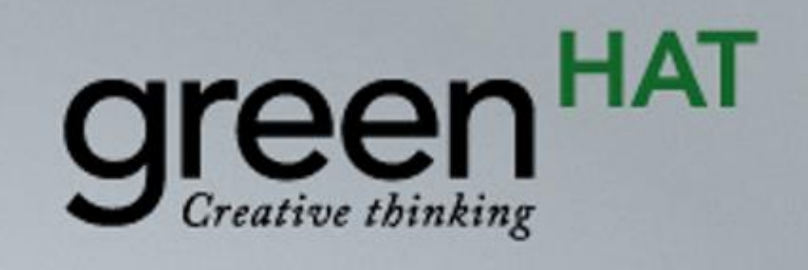

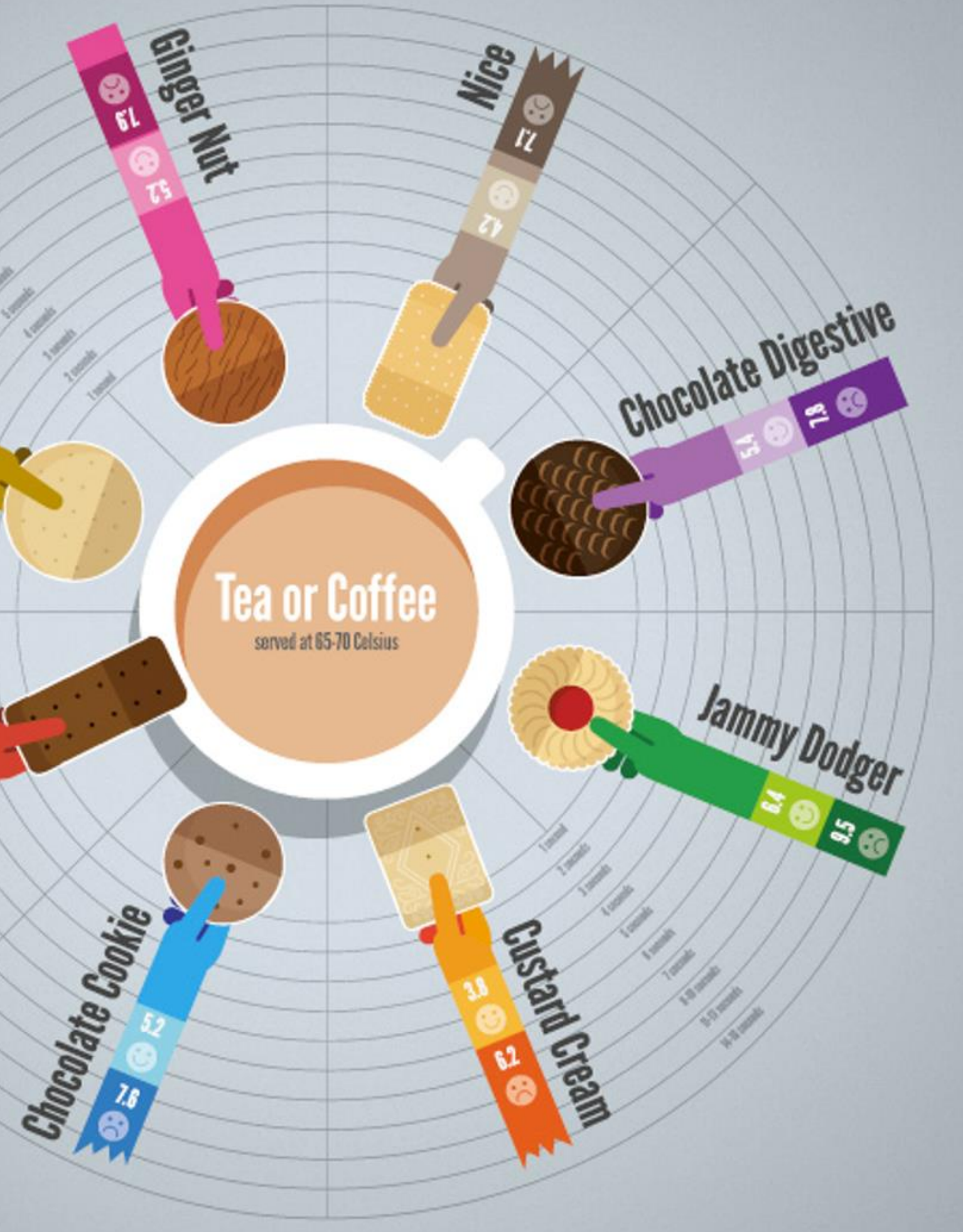

### Disclaimer:

This research was carried out by graphic designers with no formal training in any field of scientific research whatsoever, in a studio which was not a controlled environment. Therefore all results should be treated with biscuit firmly in cheek.

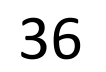

### $\rightarrow$  Radial

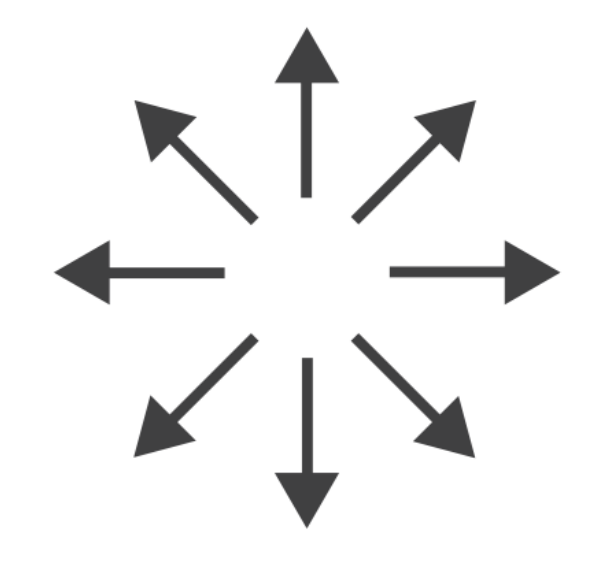

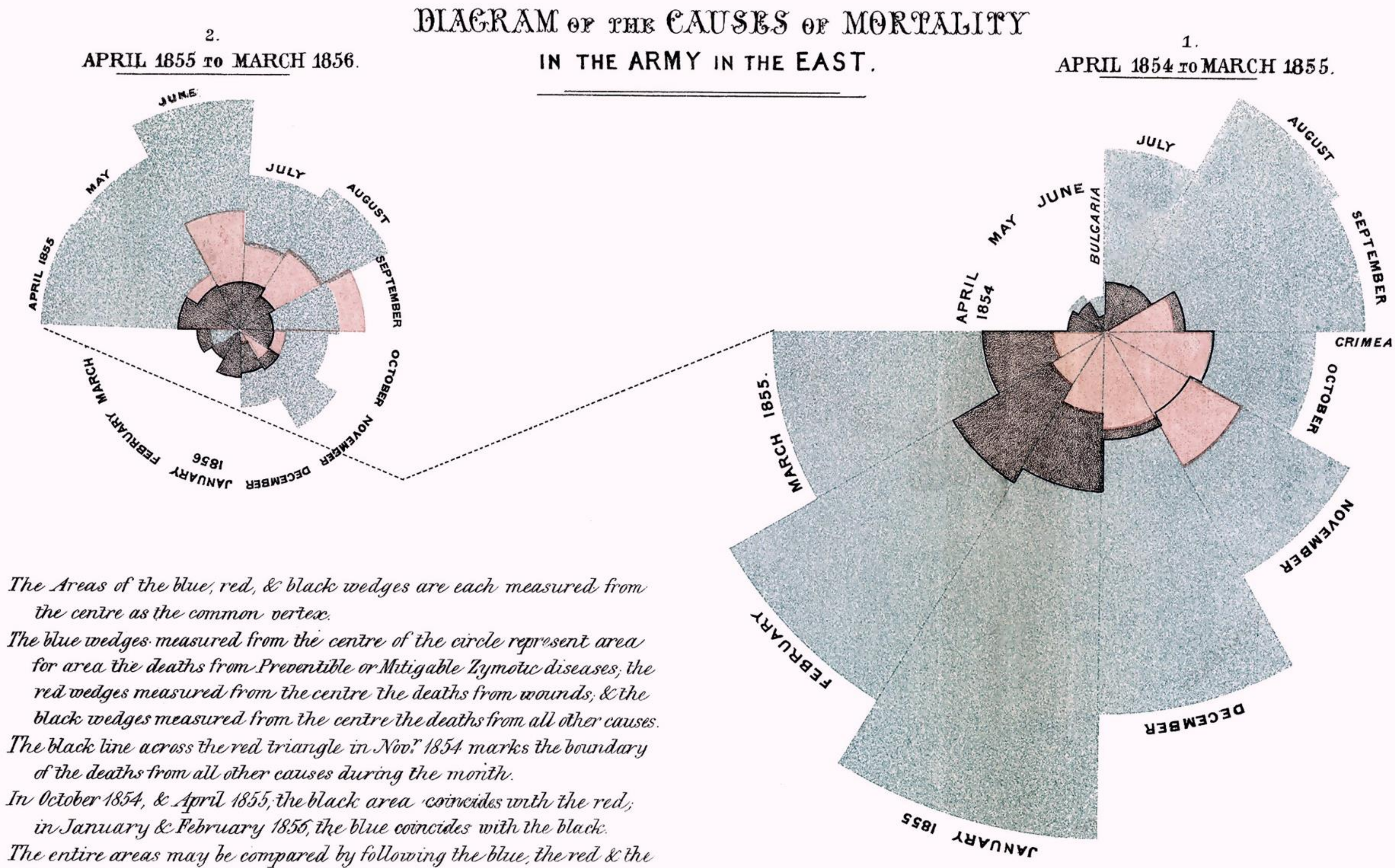

The entire areas may be compared by following the blue, the red & the black lines enclosing them.

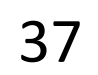

### FLORENCE NIGHTINGALE (C. 1858)

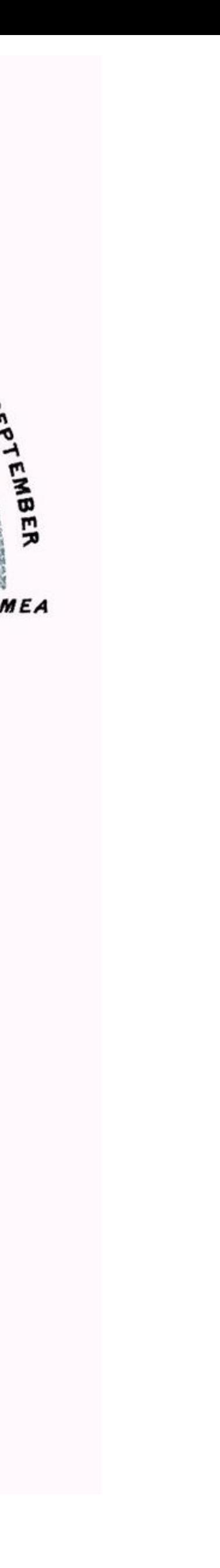

# IN-CLASS EXERCISE: DESIGN FROM TASK ANALYSIS

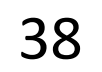

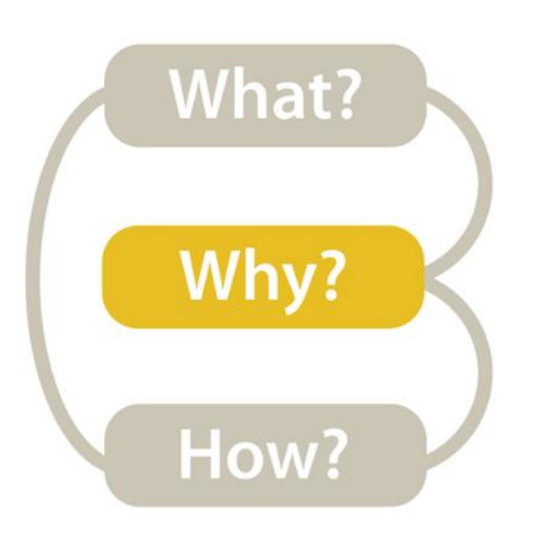

### Task Analysis **Visualization for Public Transit** Development

<u> 15m</u>

### **INSTRUCTIONS:**

- Break-out into groups of ~3 people in Teams.
- Pretend you are transportation engineers, e.g., for the MBTA, City of Boston.
- Discuss the user tasks and goals and abstract them using one of these taskonomies.
- Save your notes for a later exercise!!!

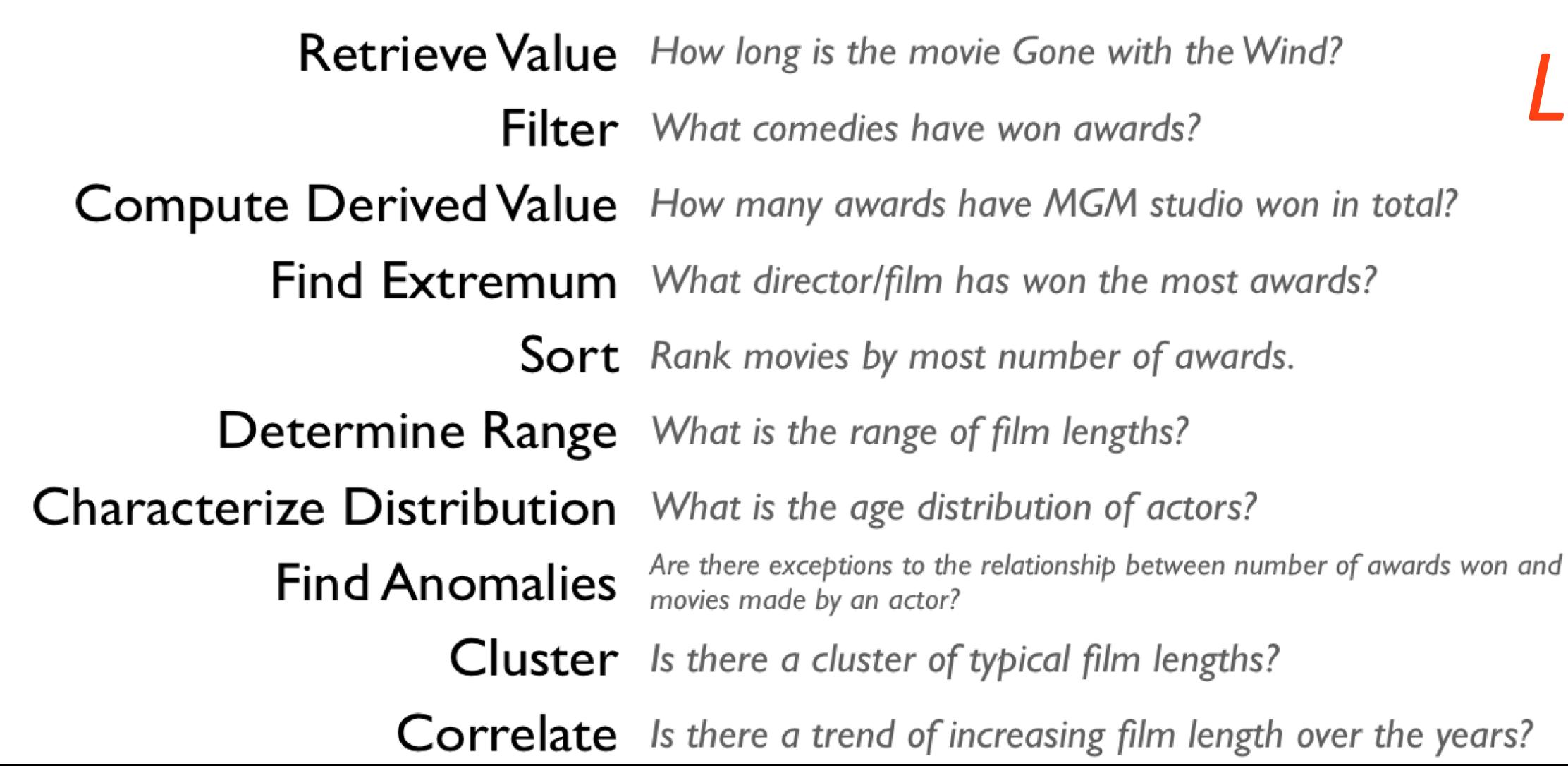

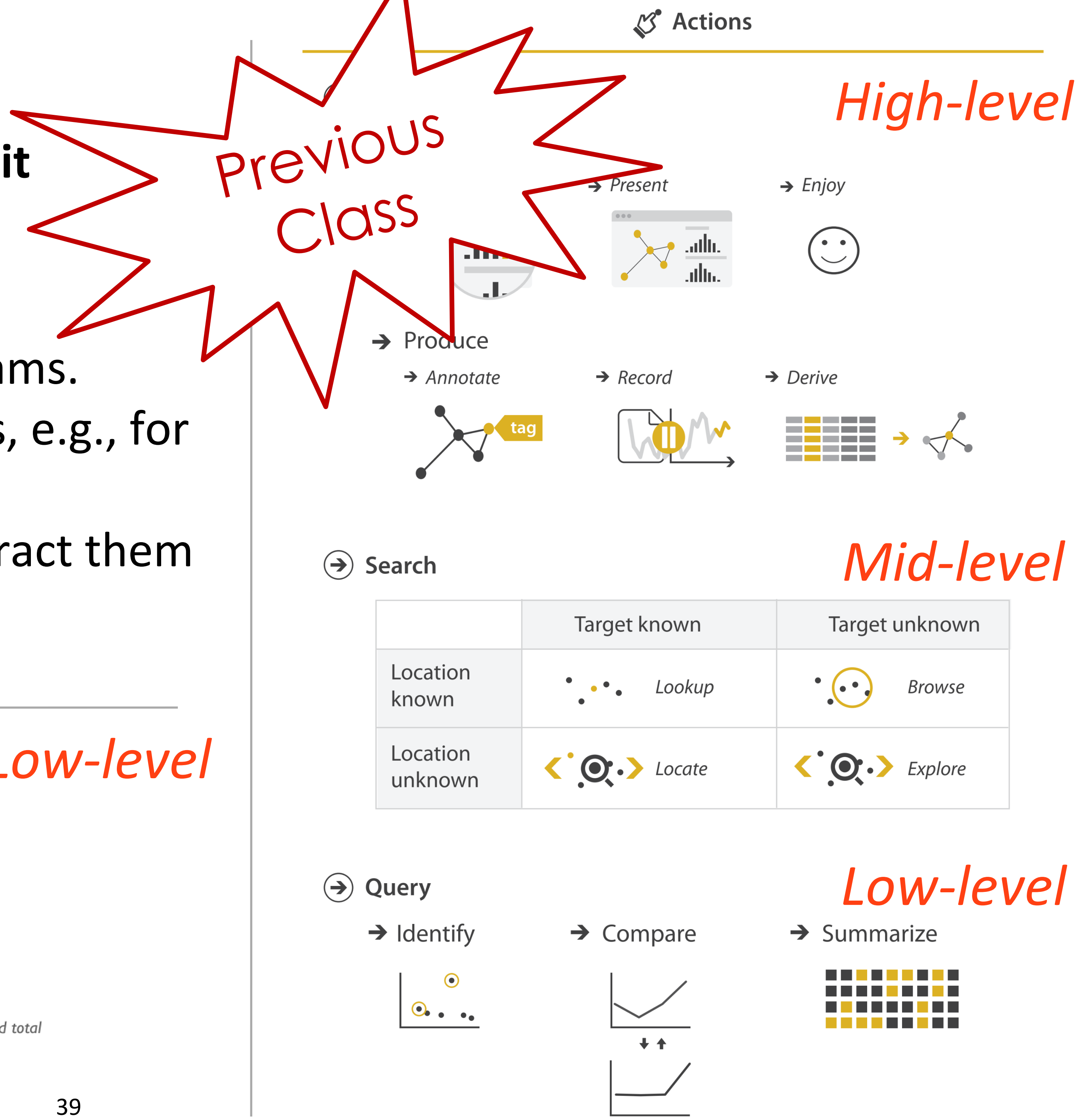

- 
- -
- -
	-
	-
	-
	-
	-
	-
	-
- -
	-
	-
	-
	-
- -
- 
- 
- 
- 
- 
- 
- 
- 
- 
- 
- 
- 
- 
- 
- 
- 
- 
- 
- 
- 
- 
- 
- 
- 
- 
- 
- 
- 
- 
- 
- 
- 
- 
- 
- 
- 
- 
- 
- 
- 
- 
- 
- 
- 
- 
- 
- 
- 
- 
- 
- 
- 
- 
- 

• In-Class Design — Task [Analysis→Visualization](https://northeastern.instructure.com/courses/18721/assignments/573837) for Public Transit Development on Canvas

**Channels: Expressiveness Types and Effectiveness Ranks** 

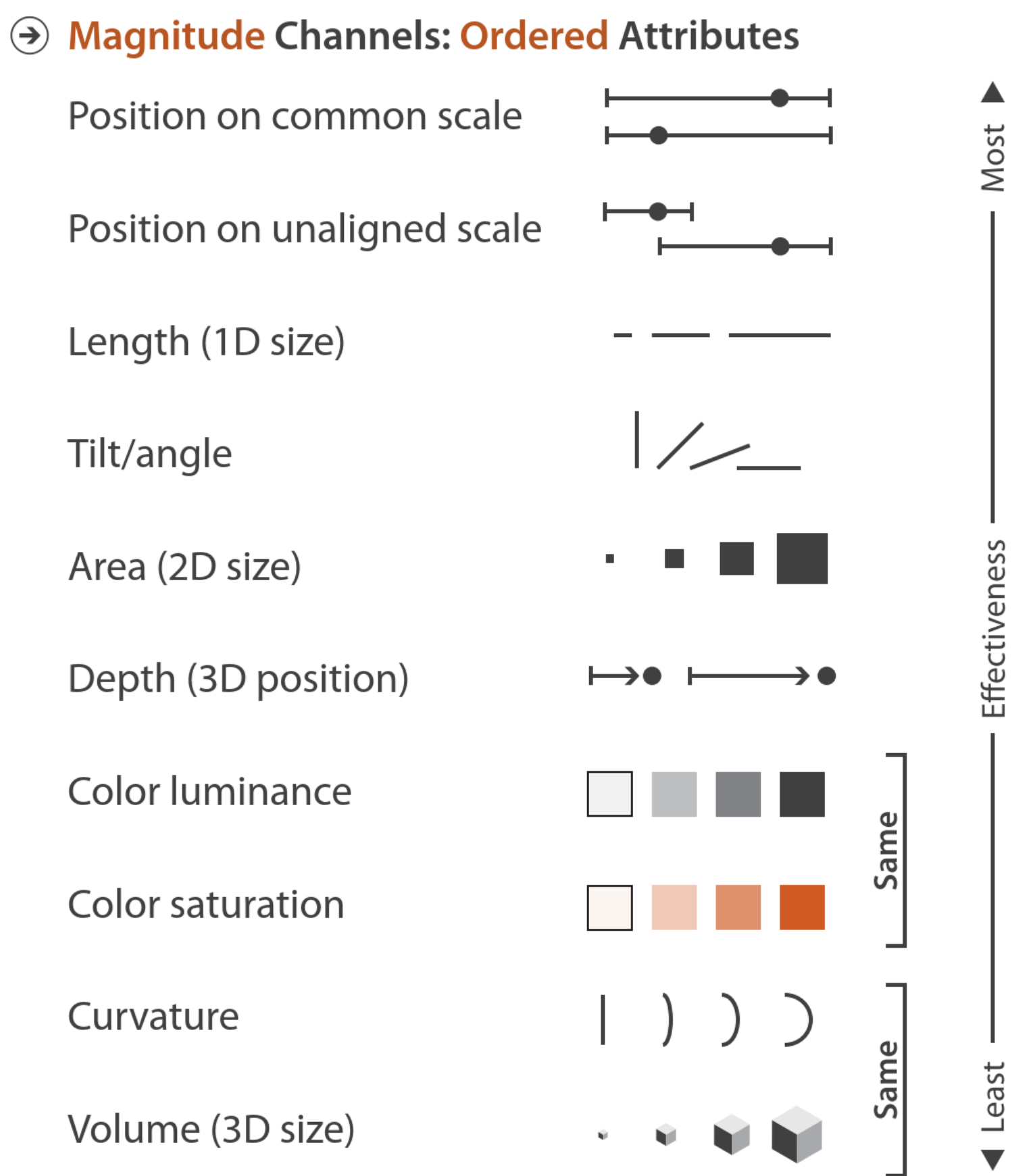

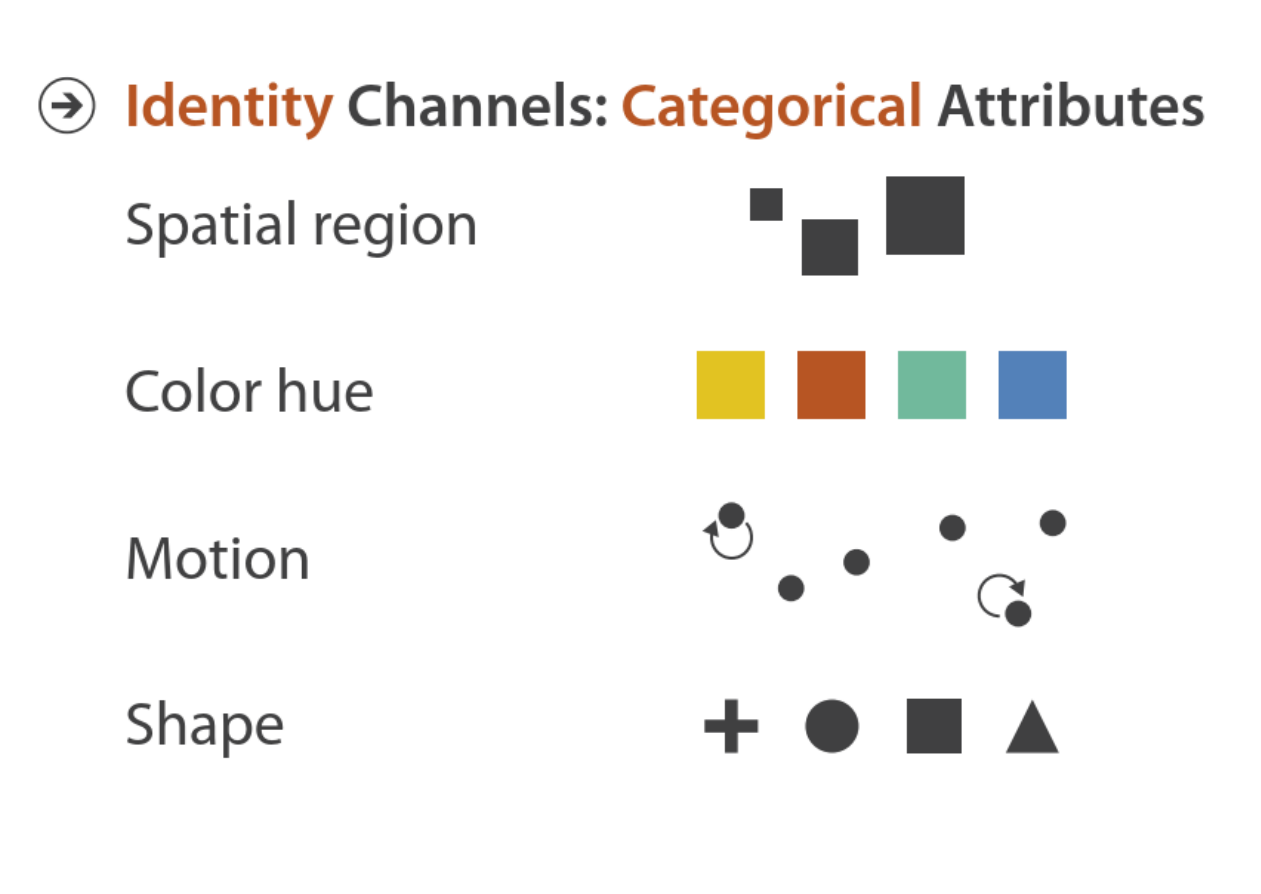

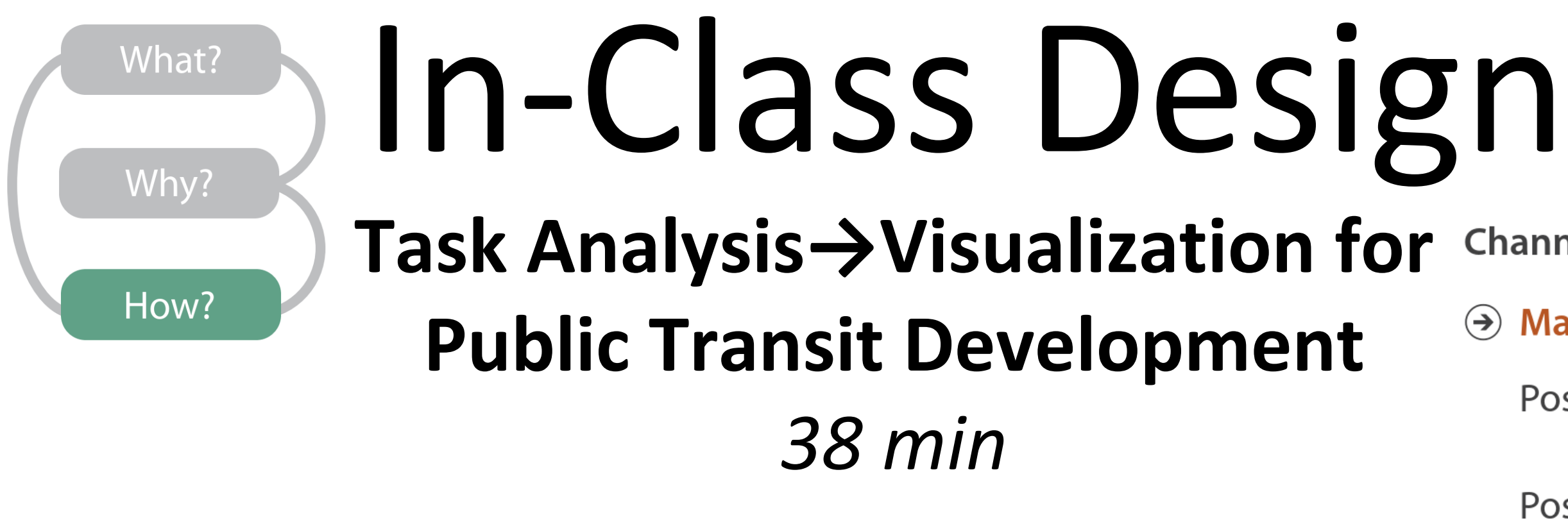

### INSTRUCTIONS: